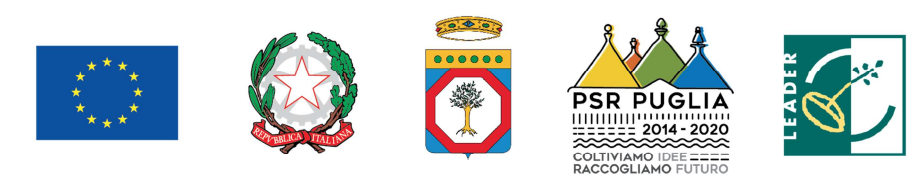

# **GRUPPO DI AZIONE LOCALE SUD-EST BARESE S.c.a r.l.**

Fondo F.E.A.S.R.

Programma Sviluppo Rurale della Regione Puglia 2014-2020

Misura 19.2 – Sostegno all'esecuzione degli interventi nell'ambito della Strategia di Sviluppo Locale di tipo partecipativo

**STRATEGIA DI SVILUPPO LOCALE 2014-2020 GAL SUD-EST BARESE** 

# **AVVISO PUBBLICO PER LA PRESENTAZIONE DELLE DOMANDE DI SOSTEGNO**

**Azione 1 "Imprese e reti"**

**Intervento 1.1 "Aiuti all'avviamento di imprese"** 

**Intervento 1.2 "Investimenti nella creazione e sviluppo di attività extra-agricole"**

Approvato dal Consiglio di Amministrazione del 13/03/2019

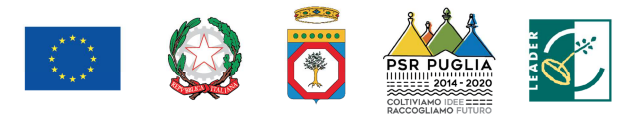

**GAL** 

Fondo Europeo Agricolo per lo Sviluppo Rurale: l'Europa investe nelle zone rurali

#### **INDICE**

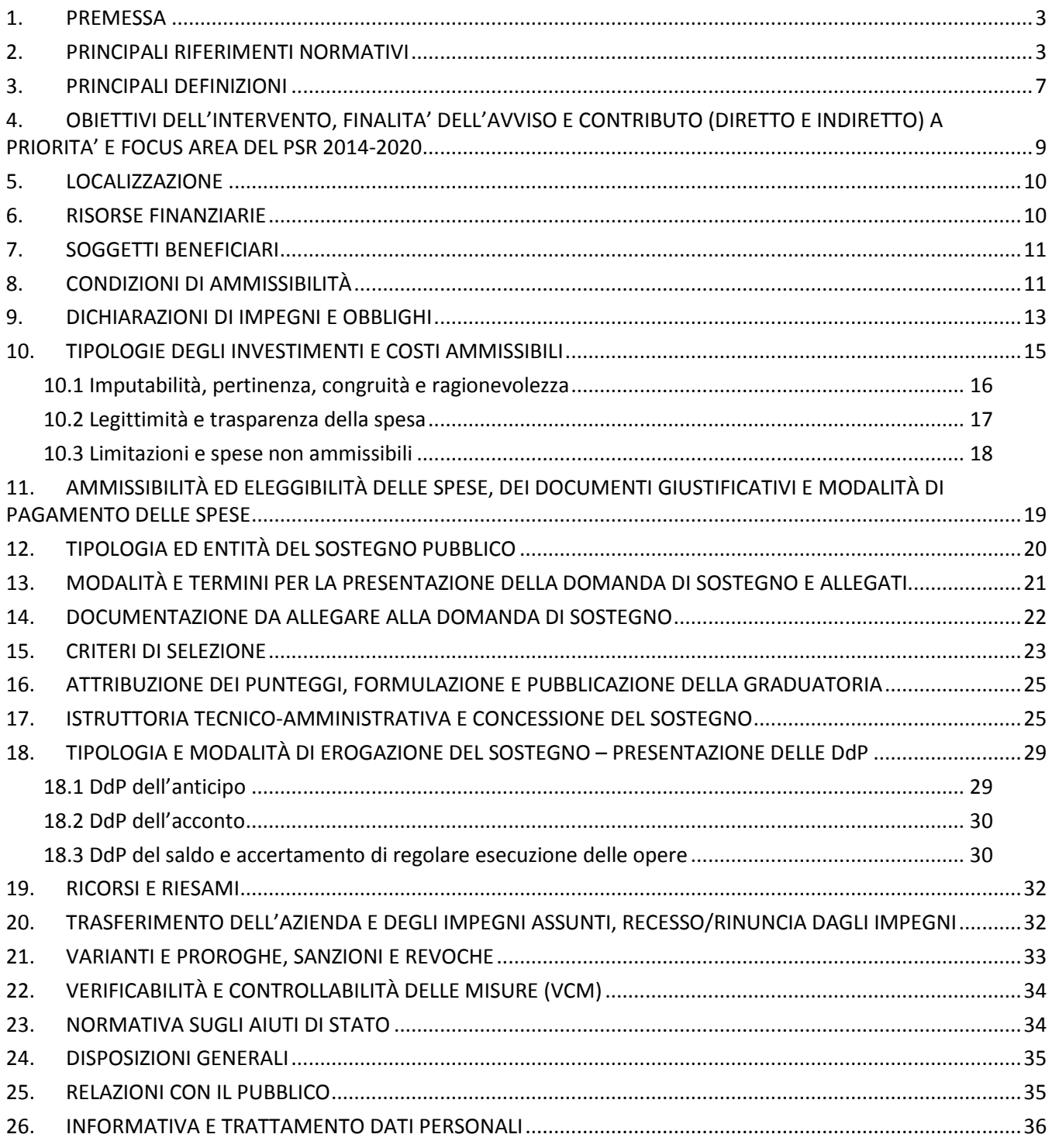

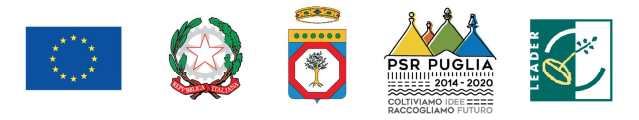

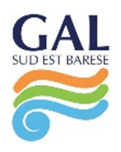

#### **1. PREMESSA**

Il presente Avviso pubblico attiva gli Interventi 1.1 "Aiuti all'avviamento di imprese" e 1.2 "Investimenti nella creazione e sviluppo di attività extra-agricole" nell'ambito dell'Azione 1 "Imprese e reti" del Piano di Azione Locale (PAL) 2014-2020 del GAL Sud Est Barese.

Gli Interventi 1.1 e 1.2, si propongono di sostenere la nascita di nuove imprese in ambito extraagricolo, attraverso la concessione di un premio all'avviamento e di un contributo su un investimento con l'obiettivo di rivitalizzare le economie rurali e aumentare le opportunità di lavoro dell'area del GAL Sud Est Barese.

Gli interventi concorrono alla realizzazione dei due ambiti tematici sui quali si basa la Strategia di Sviluppo Locale del GAL Sud Est Barese: "Turismo sostenibile" e "Sviluppo e innovazione delle filiere e dei sistemi produttivi locali (agro-alimentari, artigianali e manifatturieri, produzioni ittiche)".

#### **2. PRINCIPALI RIFERIMENTI NORMATIVI**

#### *Normativa comunitaria*

- **Regolamento (UE) del Parlamento Europeo e del Consiglio del 17 dicembre 2013, n. 1303**  recante disposizioni comuni sul Fondo europeo di sviluppo regionale, sul Fondo sociale europeo, sul Fondo di coesione, sul Fondo europeo agricolo per lo sviluppo rurale e sul Fondo europeo per gli affari marittimi e la pesca e disposizioni generali sul Fondo europeo di sviluppo regionale, sul Fondo sociale europeo, sul Fondo di coesione e sul Fondo europeo per gli affari marittimi e la pesca, e che abroga il regolamento (CE) n. 1083/2006 del Consiglio;
- **Regolamento (UE) del Parlamento Europeo e del Consiglio del 17 dicembre 2013, n. 1305** sul sostegno allo sviluppo rurale da parte del Fondo europeo agricolo per lo sviluppo rurale (FEASR) e che abroga il regolamento (CE) n. 1698/2005 del Consiglio;
- **Regolamento (UE) del Parlamento Europeo e del Consiglio del 17 dicembre 2013, n. 1306** sul finanziamento, sulla gestione e sul monitoraggio della politica agricola comune e che abroga i regolamenti del Consiglio (CEE) n. 352/78, (CE) n. 165/94, (CE) n. 2799/98, (CE) n. 814/2000, (CE) n. 1290/2005 e (CE) n. 485/2008;
- **Regolamento (UE) del Parlamento Europeo e del Consiglio del 17 dicembre 2013, n. 1310** che stabilisce alcune disposizioni transitorie sul sostegno allo sviluppo rurale da parte del Fondo europeo agricolo per lo sviluppo rurale (FEASR), modifica il regolamento (UE) n. 1305/2013 del Parlamento europeo e del Consiglio per quanto concerne le risorse e la loro distribuzione in relazione all'anno 2014 e modifica il regolamento (CE) n. 73/2009 del Consiglio e i regolamenti (UE) n. 1307/2013, (UE) n. 1306/2013 e (UE) n. 1308/2013 del Parlamento europeo e del Consiglio per quanto concerne la loro applicazione nell'anno 2014;
- **Regolamento (UE) del Parlamento Europeo e del Consiglio del 18 dicembre 2013, n. 1407** relativo all'applicazione degli articoli 107 e 108 del Trattato sul funzionamento dell'Unione europea agli aiuti «*de minimis*»;

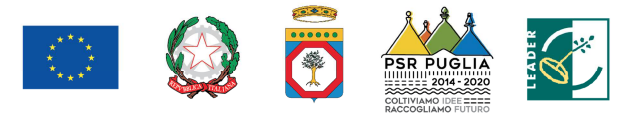

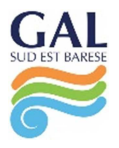

- **Regolamento (UE) della Commissione del 18 dicembre 2014, n. 640** che integra il Reg. (UE) n. 1306/2013 del 17 dicembre 2013 del Parlamento Europeo e del Consiglio per quanto riguarda il Sistema Integrato di Gestione e di Controllo (SIGC) e le condizioni per il rifiuto o la revoca di pagamenti nonché le sanzioni amministrative applicabili ai pagamenti diretti, al sostegno allo sviluppo rurale e alla condizionalità;
- **Regolamento Delegato (UE) della Commissione dell'11 marzo 2014, n**. **807** che integra talune disposizioni del regolamento (UE) n. 1305/2013 del Parlamento europeo e del Consiglio sul sostegno allo sviluppo rurale da parte del Fondo europeo agricolo per lo sviluppo rurale (FEASR) e che introduce disposizioni transitorie;
- Regolamento (UE) della Commissione dell'11 marzo 2014, n. 907 che integra il Reg. (UE) n. 1306/2013 del Parlamento europeo e del Consiglio per quanto riguarda gli organismi pagatori e altri organismi, la gestione finanziaria, la liquidazione dei conti, le cauzioni e l'uso dell'euro
- **Regolamento (UE) della Commissione del 17 giugno 2014, n. 651** che dichiara alcune categorie di aiuti compatibili con il mercato interno in applicazione degli articoli 107 e 108 del Trattato;
- **Regolamento (UE) della Commissione del 25 giugno 2014**, **n. 702** che dichiara compatibili con il mercato interno, in applicazione degli articoli 107 e 108 del trattato sul funzionamento dell'Unione europea, alcune categorie di aiuti nei settori agricolo e forestale e nelle zone rurali e che abroga il regolamento della Commissione (CE) n. 1857/2006;
- **Regolamento di esecuzione (UE) della Commissione del 17 luglio 2014, n. 808** recante modalità di applicazione del regolamento (UE) n. 1305/2013 del Parlamento europeo e del Consiglio sul sostegno allo sviluppo rurale da parte del Fondo europeo agricolo per lo sviluppo rurale (FEASR);
- **Regolamento di esecuzione (UE) della Commissione del 17 luglio 2014, n. 809** recante modalità di applicazione del regolamento (UE) n. 1306/2013 del Parlamento europeo e del Consiglio per quanto riguarda il sistema integrato di gestione e di controllo, le misure di sviluppo rurale e la condizionalità;
- **Regolamento (UE) della Commissione del 22/07/2014, n. 834** che stabilisce norme per l'applicazione del quadro comune di monitoraggio e valutazione della politica agricola comune;
- **Regolamento di esecuzione (UE) della Commissione del 06 agosto 2014, n. 908** recante modalità di applicazione del Reg. (UE) n. 1306/2013 per quanto riguarda gli organismi pagatori e altri organismi, la gestione finanziaria, la liquidazione dei conti, le norme sui controlli, le cauzioni e la trasparenza;
- **Regolamento di esecuzione (UE) della Commissione del 14 dicembre 2015, n. 2333** che modifica il Reg. (UE) n. 809/2014 recante modalità di applicazione del Reg. (UE) n. 1306/2013 per quanto riguarda il SIGC, le misure di sviluppo rurale e la condizionalità;
- **Decisione della Commissione Europea del 24 novembre 2015, C(2015) 8412** che approva il Programma di Sviluppo Rurale della Puglia per il periodo di programmazione 2014-2020 ai fini della concessione di un sostegno da parte del FEASR;

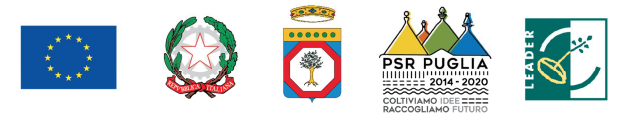

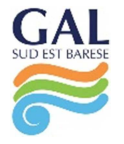

- **Decisioni di esecuzione della Commissione Europea C(2017) 499 del 25 gennaio 2017, C(2017) 3154 del 05 maggio 2017, C(2017) 5454 del 27 luglio 2017 e C(2017) 7387 del 31 ottobre 2017**  che approvano modifiche al Programma di Sviluppo Rurale della Regione Puglia (Italia) ai fini della concessione di un sostegno da parte del Fondo europeo agricolo per lo sviluppo rurale e modificano la decisione di esecuzione C(2015)8412 della Commissione;

#### *Normativa nazionale*

- **Legge nazionale del 07 agosto 1990, n. 241** "Nuove norme in materia di procedimento amministrativo e diritto di accesso ai documenti amministrativi" e s.m.i.;
- **Decreto Presidente della Repubblica del 03 giugno 1998, n. 252** "Regolamento recante norme per la semplificazione dei procedimenti relativi al rilascio delle comunicazioni e delle informazioni antimafia";
- **Decreto Presidente della Repubblica del 28 dicembre 2000, n. 445** su "Testo unico delle disposizioni legislative e regolamentari in materia di documentazione amministrativa";
- **Decreto legislativo del 30 giugno 2003, n. 196** Codice in materia di protezione dei dati personali e **Regolamento (UE) del Parlamento Europeo e del Consiglio del 27 aprile 2016, n. 2016/679**, relativo alla protezione delle persone fisiche con riguardo al trattamento dei dati personali, nonché alla libera circolazione di tali dati e che abroga la direttiva 95/46/CE (regolamento generale sulla protezione dei dati) (GDPR);
- **Decreto legislativo del 03 aprile 2006, n. 152** "Norme in materia ambientale" e s.m.i. (Testo Unico sull'ambiente o Codice dell'ambiente);
- **Legge Nazionale del 27 dicembre 2006, n. 296** con riferimento alla Regolarità contributiva;
- **Decreto Ministero Politiche Agricole Alimentari e Forestali dell'11 marzo 2008** "Approvazione delle linee guida per lo sviluppo del Sistema informativo agricolo nazionale";
- **Decreto legislativo del 09 aprile 2008, n. 81 e s.m.i.** in materia di tutela della salute e della sicurezza nei luoghi di lavoro;
- **Legge nazionale del 13 agosto 2010, n. 136** "Piano straordinario contro le mafie, nonché delega al Governo in materia di normativa antimafia";
- **Decreto legislativo del 30 dicembre 2010, n. 235** "Modifiche ed integrazioni al D. Lgs. 7/03/2005, n. 82, recante Codice dell'amministrazione digitale, a norma dell'Art. 33 della Legge 18/06/2009, n.69";
- **Decreto del Presidente del Consiglio dei Ministri del 22 luglio 2011** "Comunicazioni con strumenti informatici tra imprese e amministrazioni pubbliche, ai sensi dell'art. 5-bis del Codice dell'amministrazione digitale, di cui al D. Lgs. 7/03/2005, n. 82 e successive modificazioni";
- **Decreto legislativo del 06 settembre 2011, n. 159** "Codice delle leggi antimafia e delle misure di prevenzione, nonché nuove disposizioni in materia di documentazione antimafia, a norma degli art. 1-2 della Legge 13/08/2010, n. 136";
- **Legge nazionale del 06 novembre 2012, n. 190** "Disposizioni per la prevenzione e la repressione della corruzione e dell'illegalità nella Pubblica Amministrazione";

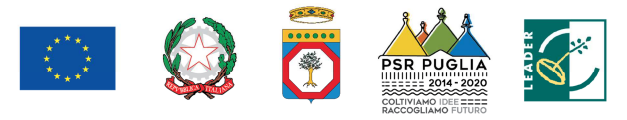

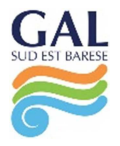

- **Decreto legislativo del 15 novembre 2012, n. 218** "Disposizioni integrative e correttive al D. Lgs. 06/09/2011, n. 159, recante codice delle leggi antimafia e delle misure di prevenzione, nonché nuove disposizioni in materia di documentazione antimafia, a norma degli art. 1 e 2, della Legge 13/08/2010, n. 136";
- **Linee guida sull'ammissibilità delle spese per lo Sviluppo Rurale 2014-2020,** emanate dal MiPAAF Direzione generale dello sviluppo rurale sulla base dell'intesa sancita in Conferenza Stato Regioni nella seduta dell'11 febbraio 2016;
- **Decreto Legislativo del 18 aprile 2016 n. 50** "Codice dei contratti pubblici" e s.m.i.;
- **Decreto legislativo del 30 giugno 2016, n. 127** "Norme per il riordino della disciplina in materia di conferenza di servizi, in attuazione dell'articolo 2 della legge 7 agosto 2015, n. 124";
- **Decreto Mi.P.A.A.F.T**. del 18 gennaio 2018, n. n. 1867 "Disciplina del regime di condizionalità ai sensi del Regolamento (UE) n. 1306/2013 e delle riduzioni ed esclusioni per inadempienze dei beneficiari e dei pagamenti diretti e dei programmi di sviluppo rurale".

#### *Normativa regionale*

- **Deliberazione della Giunta regionale della Regione Puglia del 30 dicembre 2015, n. 2424**  pubblicata sul BURP n. 3 del 19 gennaio 2016, "Programma di Sviluppo Rurale della Puglia 2014 - 2020 Approvazione definitiva e presa d'atto della Decisione della Commissione Europea del 24/11/2015, n. C(2015) 8412";
- **Legge regionale del 26 ottobre 2006, n. 28** e relativo Regolamento regionale n. 31 del 27 novembre 2009, su "Disciplina in materia di contrasto al lavoro non regolare";
- **Determinazione dell'Autorità di Gestione PSR Puglia 2014-2020 del 13 settembre 2017, n. 178**  Misura 19 – sottomisure 19.2 e 19.4 - Valutazione e Selezione delle Strategie di Sviluppo Locale (SSL) dei Gruppi di Azione Locale (GAL) - Approvazione esito della valutazione e della Graduatoria delle Strategie di Sviluppo Locale (SSL) dei Gruppi di Azione Locale (GAL) ammessi a finanziamento;
- **Determinazione dell'Autorità di Gestione PSR Puglia 2014-2020 del 29 maggio 2018, n. 121** PSR Puglia 2014-2020. Condizionalità Ex Ante: G4 (Appalti Pubblici). Adozione Check List di verifica delle procedure d 'appalto in sostituzione delle Check List della DAG n. 41/2018;
- **Convenzione tra Regione Puglia e il GAL Sud Est Barese sottoscritta in data 08/11/2017**, registrata in data 11/01/2018 presso l'Ufficio Territoriale di Bari dell'Agenzia delle Entrate al n° 293.

# *Provvedimenti AGEA*

- **Comunicazione AGEA del 26 marzo 2013, Prot. n. DPMU.2013.1021** Disposizioni in materia di documentazione antimafia;
- **Istruzioni Operative AGEA del 30 aprile 2015, n. 25 Prot. UMU/2015/749** Oggetto: Istruzioni operative per la costituzione ed aggiornamento del Fascicolo Aziendale, nonché definizione di talune modalità di controllo previste dal SIGC di competenza dell'OP AGEA.

#### *Provvedimenti GAL*

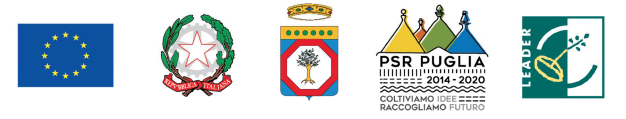

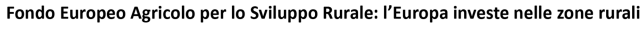

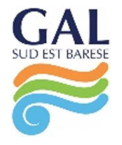

- **Delibera del Consiglio di Amministrazione del GAL Sud-Est Barese s.c.ar.l. del 13/03/2019,** con cui si è provveduto ad approvare il presente Avviso Pubblico, corredato della relativa modulistica;
- **Regolamento interno del GAL Sud-Est Barese s.c.ar.l.** approvato dal Consiglio di Amministrazione del 12/12/2018.

#### **3. PRINCIPALI DEFINIZIONI**

**Autorità di Gestione (AdG):** rappresenta il soggetto responsabile dell'efficace, efficiente e corretta gestione e attuazione del programma di Sviluppo Rurale.

**Beneficiario**: un organismo pubblico o privato e, solo ai fini del regolamento FEASR, una persona fisica, responsabile dell'avvio e dell'attuazione delle operazioni.

**Codice Unico di Identificazione Aziendale (CUAA):** codice fiscale dell'Ente da indicare in ogni comunicazione o domanda.

**Comitato di Sorveglianza del PSR Puglia 2014-2020**: istituito con D.G.R. n. 3 del 21 gennaio 2016, svolge le funzioni di cui all'art. 49 dello stesso Reg. (UE) n. 1303/2013 e all'art. 74 del Reg. UE n. 1305/2013 e quelli previsti dal regolamento interno, al fine di garantire l'effettiva attuazione del PSR Puglia 2014 - 2020.

**Conto corrente dedicato**: conto corrente bancario o postale intestato al soggetto beneficiario sul quale dovranno transitare tutte le risorse finanziarie necessarie per la completa realizzazione dell'investimento sia di natura pubblica (contributo in conto capitale/conto interesse) che privata (mezzi propri o derivanti da linee di finanziamento bancario). L'utilizzo di questo conto permette la tracciabilità dei flussi finanziari.

**Domanda di Sostegno** (**DdS**): domanda di partecipazione ad un determinato regime di sostegno.

**Domanda di Pagamento** (**DdP**): la domanda presentata dal beneficiario, in seguito alla concessione del sostegno, per l'erogazione dello stesso nelle forme consentito (anticipazione, acconto per stato di avanzamento lavori – SAL – e saldo).

**Fascicolo aziendale cartaceo e informatico**: il fascicolo aziendale, modello cartaceo ed elettronico (DPR 503/99, art. 9 co 1) riepilogativo dei dati aziendali, istituito nell'ambito dell'anagrafe delle aziende (D. Lgs. 173/98, art. 14 c. 3). Esso comprende tutta la documentazione probante le informazioni relative alla consistenza aziendale dell'impresa ed è allineato al fascicolo aziendale informatico. Le informazioni relative ai dati aziendali, compresi quelli relativi alle consistenze aziendali e al titolo di conduzione, risultanti dal fascicolo aziendale, costituiscono altresì la base di riferimento e di calcolo valida ai fini dei procedimenti istruttori in tutti i rapporti con la pubblica amministrazione centrale o locale in materia agroalimentare, forestale e della pesca, fatta comunque salva la facoltà di verifica e controllo dell'amministrazione stessa (DPR 503/99, art. 10 comma 5).

**FEASR:** Fondo Europeo Agricolo per lo Sviluppo Rurale istituito dal Reg.(UE)1305/2013.

**Focus Area (FA)**: le priorità sono articolate in Focus Area che costituiscono obiettivi specifici.

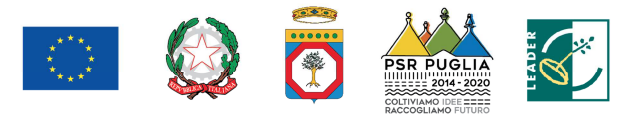

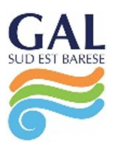

**Gruppi di Azione Locale (GAL)**: raggruppamenti di soggetti pubblici e privati, rappresentativi dei diversi contesti socioeconomici, operanti su specifiche aree omogenee come definite dalla scheda di Misura 19 del PSR Puglia 2014-2020.

**Impegni, Criteri ed Obblighi** (**ICO**): elementi connessi all'ammissibilità al sostegno delle sottomisure/operazioni, a cui i beneficiari devono attenersi a partire dall'adesione all'avviso e fino alla conclusione del periodo di impegno. Tali ICO ai fini del VCM (Valutazione Controllabilità Misure - art. 62 Reg. UE n.1305/2013) vengono scomposti in singoli Elementi di Controllo (EC). Gli EC vengono dettagliati in funzione della tempistica del controllo, della tipologia di controllo, delle fonti da utilizzare e delle modalità operative specifiche di esecuzione dei controlli (cosiddetti passi del controllo).

**Obiettivo Tematico (OT)**: linee strategiche di intervento. Sono 11 Obiettivi supportati dai Fondi SIE per contribuire alla Strategia Europa 2020 e sono elencati all'art.9 del Regolamento 1303/2013; corrispondono, in linea di massima, agli Assi prioritari in cui sono articolati i Programmi operativi. Al singolo Obiettivo tematico sono riconducibili le diverse priorità di investimento proprie dei Fondi, elencate nei regolamenti specifici

**Organismo Pagatore** (**OP**): i servizi e gli organismi di cui all'articolo 7, del regolamento (CE) n. 1306/2013, ed in tale fattispecie AGEA.

**Micro impresa**: l'impresa che occupa meno di 10 persone e realizza un fatturato annuo oppure un totale di bilancio annuo non superiore a 2 milioni di euro (art. 2 c. 3 dell'Allegato I del Reg. (UE) n. 702/2014).

**Persone fisiche delle zone rurali**: persone fisiche di età pari o superiore a 18 anni al momento di presentazione della Domanda di Sostegno, che si impegnano a creare una nuova impresa che acquisirà, come codice ATECO, uno dei codici previsti dal presente Avviso per il quale viene richiesto il finanziamento.

**Piano aziendale (business plan)**: elaborato tecnico obbligatorio di cui all'articolo 19, paragrafo 4, del Regolamento (UE) n. 1305/2013.

**Piano di Azione Locale (PAL)**: documento attraverso il quale il GAL traduce gli obiettivi in azioni concrete.

**Piccola impresa**: è l'impresa che occupa meno di 50 persone e realizza un fatturato annuo oppure un totale di bilancio annuo non superiore a 10 milioni di euro (art. 2 c. 2 dell'Allegato I del Reg. (UE) n. 702/2014).

**Priorità**: gli obiettivi della politica di sviluppo rurale che contribuiscono alla realizzazione della Strategia Europa 2020 per una crescita intelligente, sostenibile e inclusiva, perseguiti tramite sei priorità dell'Unione in materia di sviluppo rurale di cui all'art. 5 Reg. (UE) n. 1305/2013 e all'art. 6 del Reg. (UE) n. 508/2014che, a loro volta, esplicitano i pertinenti obiettivi tematici del quadro comune (QSC) di cui all'art. 10 del Reg. (UE) n. 1303/2013.

**Periodo di impegno**: periodo di vigenza degli impegni assunti che viene determinato nell'ambito della Sottomisura.

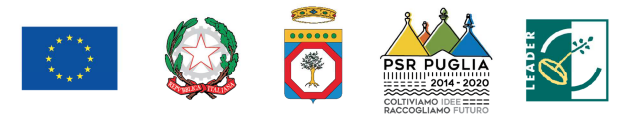

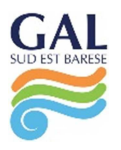

**SIAN:** sistema informativo unificato dei servizi del comparto agricolo, agroalimentare e forestale messo adisposizione dal Ministero delle Politiche Agricole Alimentari e Forestali e dall'Agea, tramite il quale vengono gestite le domande di sostegno e pagamento relative agli interventi attuati a valere sul PSR per la Puglia 2014-2020.

**Strategia di Sviluppo Locale (SSL)**: insieme coerente di operazioni rispondenti a obiettivi e bisogni locali che si attua tramite la realizzazione di azioni relative agli ambiti tematici individuati fra quelli indicati nella scheda di Misura 19 del PSR Puglia 2014-2020. La strategia di sviluppo locale è concepita ed eseguita da un Gruppo di Azione Locale (GAL) e deve essere innovativa, integrata e multisettoriale.

**Verificabilità e Controllabilità delle Misure** (**VCM**): sistema informatico reso disponibile dalla Rete Rurale Nazionale, allo scopo di assicurare uniformità nell'esecuzione delle verifiche e valutare congiuntamente le modalità di esecuzione dei controlli e di corretta compilazione delle apposite *check list*.

# **4. OBIETTIVI DELL'INTERVENTO, FINALITA' DELL'AVVISO E CONTRIBUTO (DIRETTO E INDIRETTO) A PRIORITA' E FOCUS AREA DEL PSR 2014-2020**

Dall'analisi SWOT realizzata nel Piano di Azione Locale (PAL) del GAL Sud Est Barese, emerge con forza l'esigenza di provvedere al sostegno delle filiere produttive in termini di stock e di processi di innovazione. L'analisi evidenzia nel territorio GAL una radicata identità artigianale tipica e di qualità – soprattutto la lavorazione della terracotta, della cartapesta e dei prodotti agroalimentari – quale punto di forza a cui si contrappone uno scarso ricambio generazionale nelle attività artigianali e una minaccia incombente di perdita del patrimonio di conoscenze legato alle attività artigianali a seguito di abbandono da parte delle nuove generazioni; ulteriore debolezza è costituita dalla modesta propensione alla creazione di impresa.

L'analisi SWOT evidenzia, altresì, che se da un lato si assiste a una crescita di interesse verso forme di fruizione turistica esperienziale che coinvolga laboratori artigianali, imprese agro-alimentari, servizi, di contro si registra una bassa propensione degli imprenditori ad avviare processi di innovazione di prodotto e/o processo e, nel settore turistico, a un'inadeguatezza di offerta di servizi turistici, culturali, ricreativi, di intrattenimento, di manutenzione ambientale, per la fruizione di aree naturali e una inadeguata organizzazione di offerta di turismo esperienziale.

D'altro canto, l'analisi di contesto rileva che le opportunità occupazionali dell'area non sono molte e le persone disoccupate e i giovani incontrano notevoli difficoltà nell'avvio di nuove attività imprenditoriali prevalentemente a causa della scarsa disponibilità finanziaria.

L'area del GAL, necessita, pertanto, di una leva che agevoli l'ingresso sul mercato di nuove imprese puntando sulla capacità delle stesse di avviare processi virtuosi di innovazione.

Il presente Avviso si compone di due differenti tipologie di Interventi:

 Intervento 1.1 "Aiuti all'avviamento di imprese" che si propone di sostenere – attraverso la concessione di un premio all'avviamento – la creazione di nuove microimprese e piccole imprese che avviino attività extra-agricole;

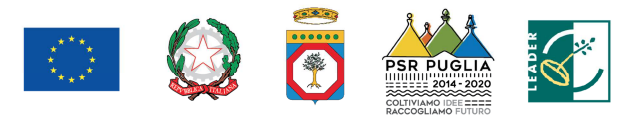

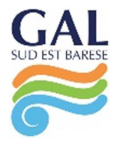

 Intervento 1.2 "Investimenti nella creazione e sviluppo di attività extra-agricole" che si propone di sostenere lo sviluppo di microimprese e piccole imprese di attività extraagricole che hanno fatto richiesta del premio all'avviamento di cui all'Intervento 1.1 ed operanti in uno dei settori ammissibili.

L'intervento concorre al raggiungimento degli obiettivi degli ambiti tematici "Turismo sostenibile" e "Sviluppo e innovazione delle filiere". Altresì, esso concorre a:

- Priorità 6 "FA (6b) stimolare lo sviluppo locale delle aree rurali" in modo diretto;
- Priorità 6 "FA (6a) favorire la diversificazione, la creazione e lo sviluppo di piccole imprese e l'occupazione" in modo indiretto;
- Fabbisogno (F1) in funzione del raggiungimento dell'Obiettivo specifico (OS1) del PAL.

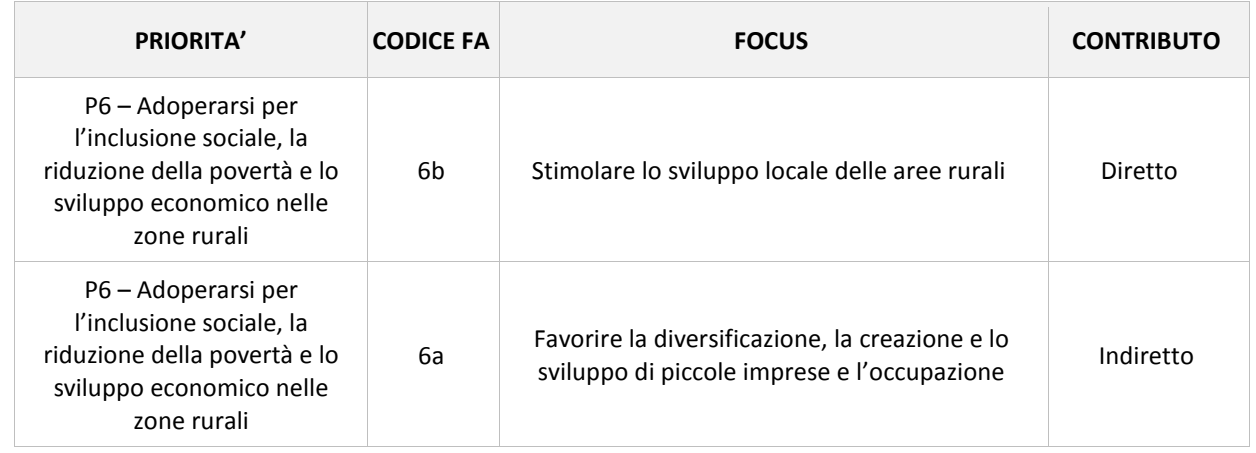

L'intervento, infine, contribuisce all'obiettivo trasversale "innovazione".

La finalità dell'Avviso è quella di sostenere interventi diretti all'avviamento di nuove attività imprenditoriali in ambito extra-agricolo al fine di aumentare le possibilità di impiego nelle aree rurali, contribuendo positivamente ai processi di innovazione in area rurale e al mantenimento di un tessuto sociale in aree altrimenti potenzialmente soggette ad abbandono.

# **5. LOCALIZZAZIONE**

L'intervento si attua esclusivamente nelle aree afferenti al Piano di Azione Locale del GAL Sud Est Barese.

In particolare, gli interventi devono ricadere nei seguenti comuni: Acquaviva delle Fonti, Adelfia, Bitritto, Casamassima, Conversano, Mola di Bari, Noicattaro, Polignano a Mare e Rutigliano.

#### **6. RISORSE FINANZIARIE**

Le risorse finanziarie assegnate al presente Avviso sono pari ad **Euro 2.000.000,00 (Euro duemilioni/00)** così ripartite tra i due interventi:

- Intervento 1.1 **Euro 600.000,00** (euro seicentomila/00);
- Intervento 1.2 **Euro 1.400.000,00** (euro unmilionequattrocentomila/00).

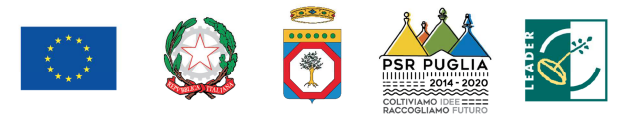

### **7. SOGGETTI BENEFICIARI**

I soggetti beneficiari del presente Avviso sono le microimprese e le piccole imprese come definite dal Reg. (UE) 702/2014 – Allegato I, ai sensi della raccomandazione della Commissione 2003/361/CE e le persone fisiche nelle zone rurali che avviano attività extra-agricole.

#### **8. CONDIZIONI DI AMMISSIBILITÀ**

Il sostegno è limitato ai futuri imprenditori (singoli o associati) che decidono di avviare una microimpresa o piccola impresa così come definite dal Reg. (UE) 702/2014 – Allegato I. L'impresa dovrà avere sede legale e operativa nel territorio del GAL Sud Est Barese. Il richiedente che partecipa al bando presenta contemporaneamente domanda di sostegno a valere sugli Interventi 1.1 e 1.2.

Possono beneficiare delle agevolazioni le microimprese e piccole imprese costituite da non più di sei mesi e inattive<sup>1</sup> o da costituirsi in una delle seguenti forme giuridiche: ditta individuale; società in nome collettivo; società in accomandita semplice; società cooperative; società a responsabilità limitata (ordinaria, semplificata, unipersonale), altra forma di impresa consentita dalla normativa vigente.

Nel caso di società costituenda la domanda di sostegno dovrà essere presentata da una persona fisica in nome e per conto di tutti i futuri soci. La stessa persona fisica dovrà, successivamente alla costituzione della società, essere il legale rappresentante dell'impresa.

La domanda di sostegno dovrà essere corredata di un piano di sviluppo aziendale o business plan che illustri e argomenti in maniera chiara e dettagliata il progetto di impresa e di un correlato piano degli investimenti organico e funzionale.

Il piano aziendale sarà oggetto di unica valutazione e la concessione del premio determinerà l'ammissibilità a finanziamento anche all'aiuto previsto dall'Intervento 1.2.

Il beneficiario (titolare o soci dell'impresa richiedente) non deve essere stato titolare/contitolare di impresa che ha operato (o opera) nello stesso settore di attività o in settori affini a quello oggetto dell'intervento nei 12 mesi antecedenti la domanda.

Gli investimenti finanziati non devono riguardare la creazione o il sostegno di attività il cui prodotto sia incluso nell'Allegato I del Trattato.

Il richiedente dovrà, inoltre, rispettare le seguenti ulteriori condizioni di ammissibilità:

- 1. prevedere interventi localizzati nell'area di competenza del GAL Sud Est Barese (Comuni di Acquaviva delle Fonti, Adelfia, Bitritto, Casamassima, Conversano, Mola di Bari, Noicattaro, Polignano a Mare e Rutigliano);
- 2. dimostrare, al momento della presentazione della DdS, di aver individuato una sede operativa nel territorio del GAL Sud Est Barese con l'indicazione degli estremi catastali dell'immobile e/o terreno;

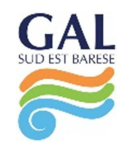

 $^1$  Si considerano inattive le imprese che non abbiano emesso fatture attive né percepito corrispettivi.

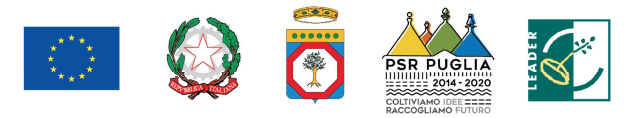

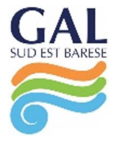

- 3. non presentare più di una candidatura, ovvero non far parte di altre compagini societarie che si candidano a ricevere il sostegno di cui al presente Avviso;
- 4. raggiungere il punteggio minimo di accesso pari a 40 punti sulla base dei Criteri di Selezione di cui al successivo paragrafo 15;
- 5. presenti regolarità contributiva e non sia destinatario di provvedimento di esclusione da qualsiasi concessione ai sensi dell'art. 2 comma 2 Regolamento regionale n. 31 del 2009;
- 6. non aver subito condanne con sentenza passata in giudicato per delitti, consumati o tentati, o per reati contro la Pubblica Amministrazione o per ogni altro delitto da cui derivi, quale pena accessoria, l'incapacità di contrattare con la Pubblica Amministrazione, o in materia di salute e sicurezza sul lavoro, di cui al D.Lgs. n. 81/2008, o per reati di frode o sofisticazione di prodotti alimentari di cui al Titolo VI capo II e Titolo VIII capo II del Codice Penale e di cui agli artt. 5, 6 e 12 della Legge n. 283/1962 (nei casi pertinenti);
- 7. non essere stato, negli ultimi 2 anni, oggetto di revoca e recupero di benefici precedentemente concessi nell'ambito della stessa Tipologia d'intervento del PSR 2014- 2020, ovvero della corrispondente Misura del PSR 2007-2013, non determinati da espressa volontà di rinuncia, e ad eccezione dei casi in cui sia ancora in corso un contenzioso;
- 8. non essere destinatario di un vigente provvedimento di sospensione del finanziamento nell'ambito della stessa Tipologia d'intervento del PSR 2014-2020, ovvero della corrispondente Misura del PSR 2007-2013;
- 9. non essere stato oggetto, nell'anno precedente, o nell'anno civile in corso, di provvedimenti di recupero delle somme liquidate, a mezzo escussione delle polizze fideiussorie nell'ambito della stessa Tipologia d'intervento del PSR 2014-2020, ovvero della corrispondente Misura del PSR 2007-2013;
- 10. aver provveduto al pagamento delle eventuali sanzioni comminate e/o della restituzione dei finanziamenti liquidati sulla base di provvedimenti provinciali e/o regionali adottati per cause imputabili al beneficiario nell'ambito del PSR 2014-2020 e/o PSR 2007-2013;
- 11. non aver richiesto un contributo a valere su qualsiasi "fonte di aiuto" per la medesima iniziativa.

Le istanze di accesso devono riguardare progetti finalizzati alla nascita di nuove imprese. Pertanto, non saranno ritenute ammissibili le domande relative a iniziative che siano di fatto in continuità operativa e gestionale o che si configurino come rilevamento o ampliamento di imprese preesistenti. Unica eccezione sarà rappresentata dalle nuove imprese che si configurino come "passaggio generazionale" ovvero presentate da parenti o affini – entro il 2° grado in linea discendente – di un imprenditore che abbiano intenzione di rilevare l'azienda preesistente, al fine di agevolare il ricambio generazionale.

Nel caso di passaggio generazionale dovranno essere rispettate le seguenti ulteriori condizioni di ammissibilità:

- 1. l'atto notarile di trasferimento dovrà perfezionarsi entro 60 giorni dalla pubblicazione della graduatoria provvisoria sul BURP e il trasferimento (anche a titolo gratuito) dovrà riguardare:
	- a) l'intera azienda esistente;

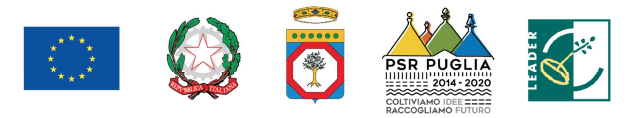

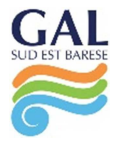

- b) un ramo dell'azienda esistente, a condizione che il ramo di azienda ceduto insista o sia ubicato in un immobile fisicamente separato e indipendente dal resto del complesso dei beni aziendali;
- 2. l'azienda preesistente deve operare (attività primaria o prevalente da visura camerale) da almeno cinque anni della data di presentazione della DdS in uno dei settori ammissibili di cui al successivo paragrafo 10 e non deve avere in corso programmi di investimento agevolati o la restituzione di finanziamenti agevolati con altri aiuti pubblici a qualsiasi titolo erogati;
- 3. sono ammissibili alle agevolazioni esclusivamente nuovi investimenti in uno dei settori ammissibili di cui al successivo paragrafo 10 e nessuno dei beni materiali o immateriali oggetto dell'operazione di trasferimento potrà in alcun caso essere ammissibile alle agevolazioni;
- 4. il titolare, l'amministratore o i soci dell'impresa richiedente le agevolazioni non devono, nei dodici mesi antecedenti la presentazione della DdS, essere stati titolari di partecipazioni nell'azienda cedente;
- 5. il titolare, l'amministratore o i soci dell'impresa preesistente non possono detenere partecipazioni né ricoprire il ruolo di amministratore dell'impresa richiedente le agevolazioni;
- 6. il parente cedente dell'azienda preesistente deve aver compiuto almeno sessanta anni alla data di presentazione della DdS.

# **9. DICHIARAZIONI DI IMPEGNI E OBBLIGHI**

I soggetti richiedenti il sostegno, al momento della sottoscrizione della Domanda di Sostegno (DdS), devono assumere l'impegno a rispettare, in caso di ammissione a finanziamento e pena l'esclusione del sostegno concesso ed il recupero delle somme già erogate, i seguenti obblighi ed impegni:

# **A. OBBLIGHI**

- costituire e/o aggiornare il fascicolo aziendale ai sensi della normativa Organismo Pagatore (OP) Agea prima della presentazione della Domanda di Sostegno (DdS) e della redazione del Piano Aziendale;
- dimostrare, entro 60 giorni dalla pubblicazione della graduatoria provvisoria sul BURP, il possesso della partita IVA riportante il codice ATECO di attività relativo a uno dei settori di attività ammissibili;
- nel caso di passaggio generazionale, sottoscrivere, entro 60 giorni dalla pubblicazione della graduatoria provvisoria sul BURP, l'atto di trasferimento dell'azienda o del ramo di azienda;
- avviare l'attuazione del Piano Aziendale entro e non oltre 6 mesi dalla data di concessione del sostegno e concluderla entro i successivi 18 mesi. Per data di avvio dell'investimento si intende la data del primo impegno giuridicamente vincolante ad ordinare attrezzature o di qualsiasi altro impegno che renda irreversibile l'investimento. La data di completamento del Piano Aziendale coincide con la data di conclusione dei lavori (ultimo titolo di spesa);
- realizzare un piano di investimenti non inferiore ad Euro 30.000,00;

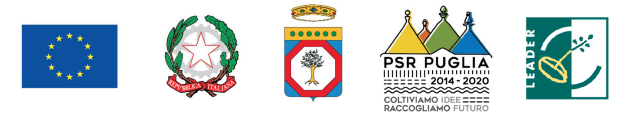

- 
- rendere disponibili tutte le informazioni utili al monitoraggio di cui all'art. 72 del Reg. (UE) n. 1305/2013;
- rispettare le norme sulla sicurezza sui luoghi di lavoro ai sensi del D.lgs. n 81/2008 e s.m.i;
- rispettare la Legge regionale n. 28/2006 Disciplina in materia di contrasto al lavoro non regolare e del Regolamento regionale attuativo n. 31 del 27/11/2009;
- rispettare quanto previsto dalle norme vigenti in materia di regolarità contributiva (DURC);
- osservare le modalità di esecuzione degli investimenti previste dal provvedimento di concessione e da eventuali atti correlati, nonché dalla normativa urbanistica, ambientale, paesaggistica vigente e dai vincoli di altra natura eventualmente esistenti;
- attivare entro 60 giorni dalla pubblicazione della graduatoria provvisoria sul BURP e, comunque, prima dell'avvio degli interventi per i quali si richiedono i benefici, un conto corrente dedicato intestato al soggetto beneficiario. Su tale conto dovranno transitare tutte le risorse finanziarie necessarie per la completa realizzazione dell'investimento, sia di natura pubblica (contributo in conto capitale) che privata (mezzi propri o derivanti da linee di finanziamento bancario). Il conto corrente dedicato dovrà restare attivo per l'intera durata dell'investimento e fino alla completa erogazione dei relativi aiuti. Sullo stesso conto non potranno risultare operazioni non riferibili agli interventi ammessi all'aiuto pubblico. Le entrate del conto saranno costituite esclusivamente dal contributo pubblico erogato dall'OP AGEA, dai mezzi propri immessi dal beneficiario e/o dal finanziamento bancario; le uscite saranno costituite solo dal pagamento delle spese sostenute per l'esecuzione degli interventi ammessi ai benefici.

#### **B. IMPEGNI**

- mantenere i requisiti di ammissibilità di cui al precedente paragrafo per tutta la durata della concessione;
- mantenere la destinazione d'uso degli investimenti realizzati per le medesime finalità per cui sono stati approvati per un periodo minimo di cinque anni a decorrere dalla data del pagamento finale del contributo (cfr. Reg. UE n. 1303/2013, articolo 71 "Stabilità delle operazioni");
- mantenere il possesso degli immobili interessati dagli interventi e delle attrezzature eventuale acquistate per almeno 5 anni dalla data del pagamento finale del contributo richiesto;
- osservare le modalità di rendicontazione delle spese relative agli investimenti ammissibili, secondo quanto stabilito nel presente Avviso e quanto previsto dal provvedimento di concessione e da eventuali atti correlati;
- custodire in sicurezza la documentazione tecnico-amministrativa-contabile relativa all'intervento, al fine di permettere in qualsiasi momento le verifiche in capo ai competenti organismi; tale custodia dovrà essere assicurata almeno fino a cinque anni dalla data del pagamento finale del contributo;
- rispettare gli obblighi in materia di informazione e pubblicità, anche in riferimento all'utilizzo del logo dell'Unione Europea, specificando il Fondo di finanziamento, la Misura/Sottomisura/Operazione, secondo quanto previsto dalla vigente normativa europea;

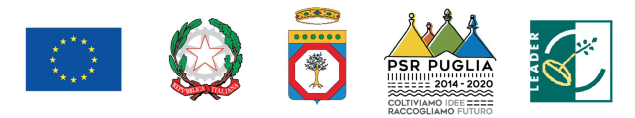

 essere informato, ai sensi e per gli effetti di cui al D.Lgs. 196/03 e del Reg. (UE) n. 679/2016, che i dati personali raccolti saranno trattati anche con strumenti informatici, nell'ambito del procedimento teso all'ottenimento dei benefici economici.

Nel provvedimento di concessione del sostegno e in eventuali altri atti ad esso collegati, potranno essere individuati ulteriori impegni a carico dei beneficiari, ove previsti da successive normative comunitarie, nazionali e regionali.

In seguito all'adozione del provvedimento di concessione del sostegno e di eventuali altri atti ad esso collegati, si procederà alla verifica dei suddetti impegni nel corso dei controlli amministrativi e in loco delle domande di pagamento, come previsto dal Reg. (UE) n. 809/2014. In caso di inadempienza, saranno applicate specifiche sanzioni che possono comportare riduzione graduale/esclusione/decadenza del sostegno. Il regime sanzionatorio che disciplina le tipologie di sanzioni correlate alle inadempienze sarà definito con apposito provvedimento amministrativo.

# **10. TIPOLOGIE DEGLI INVESTIMENTI E COSTI AMMISSIBILI**

Le tipologie di investimenti ammissibili al presente Avviso devono essere riconducibili ai due ambiti tematici sui quali si basa la Strategia di Sviluppo Locale: "Turismo sostenibile" e "Sviluppo e innovazione delle filiere e dei sistemi produttivi locali (agro-alimentari, artigianali e manifatturieri)".

Gli Interventi 1.1 e 1.2 sostengono la creazione di imprese operanti nei settori dell'artigianato tipico, del commercio di prodotti tipici e dei servizi in collegamento con le produzioni, i saperi e le specificità locali, con il territorio, con l'ambiente, con il sociale.

La coerenza tra le attività progettuali proposte e gli ambiti tematici e gli obiettivi della Strategia di Sviluppo Locale sarà opportunamente valutata nell'ambito del criterio di selezione "Qualità progettuale del piano aziendale proposto" (paragrafo 15 "criteri di selezione").

Nello specifico sono ammissibili le iniziative di imprese in grado di fornire i seguenti servizi/prodotti:

- servizi turistici, culturali, ricreativi, di intrattenimento, per l'integrazione sociale in genere, di manutenzione ambientale, per la fruizione di aree naturali;
- attività commerciali legate ai prodotti della tradizione del territorio;
- attività artigianali per la produzione di prodotti non compresi nell'Allegato I del Trattato con particolare riguardo alle attività artigianali dirette a conservare o recuperare prodotti della tradizione del territorio;
- servizi educativi e didattici per attività ludiche e di aggregazione destinati a diverse fasce di età;
- servizi innovativi inerenti alle attività informatiche e le tecnologie di informazione e comunicazione a supporto della popolazione e delle imprese del territorio.

L'**Allegato G** contiene la specifica dei Codici ATECO 2007 delle attività ammissibili a contributo.

Sono considerate ammissibili le seguenti spese nei limiti di quanto stabilito dagli artt. 65 e 69 del Reg. UE n. 1303/2013 e degli artt. 45 e 46 del Reg. UE 1305/2013, se strettamente funzionali all'intervento finanziato.

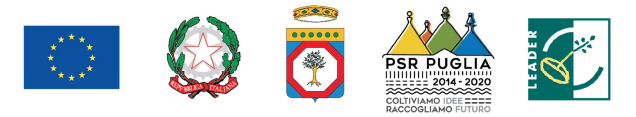

#### **Intervento 1.1 "Aiuti all'avviamento di imprese"**

Trattandosi di un aiuto forfettario, non è direttamente collegabile ad operazioni o investimenti sostenuti dal beneficiario per i quali è necessaria la rendicontazione delle spese.

#### **Intervento 1.2 "Investimenti nella creazione e sviluppo di attività extra-agricole"**

Le spese ammissibili all'intervento 1.2 sono le seguenti:

- ristrutturazione, recupero, riqualificazione e adeguamento di beni immobili strettamente necessari allo svolgimento dell'attività;
- acquisto di nuovi macchinari, impianti, attrezzature e mobilio da destinare allo svolgimento degli interventi di progetto;
- acquisto di HW e SW strettamente funzionale alla gestione delle attività extra-agricole;
- realizzazione di siti internet e di tutte le nuove forme di promozione on-line (a esclusione dei relativi costi di gestione);
- spese generali (spese per la tenuta del c/c dedicato; onorari di tecnici agricoli, architetti, ingegneri e consulenti, compensi per consulenze in materia di sostenibilità ambientale ed economica, inclusi studi di fattibilità; spese per garanzie fideiussorie) - (nella misura massima del 10% della spesa ammessa a finanziamento).

#### **10.1 Imputabilità, pertinenza, congruità e ragionevolezza**

Nell'ambito delle suddette tipologie di investimenti, le singole voci di spesa per risultare ammissibili dovranno:

- essere imputabili ad un'operazione finanziata, ossia vi deve essere una diretta relazione tra le spese sostenute, le operazioni svolte e gli obiettivi al cui raggiungimento l'intervento concorre;
- essere pertinenti rispetto all'azione ammissibile e risultare conseguenza diretta dell'azione stessa;
- essere congrua rispetto all'azione ammessa e comportare costi commisurati alla dimensione del progetto;
- essere necessaria per l'attuazione dell'azione o dell'intervento oggetto della sovvenzione;
- essere completamente tracciate attraverso specifico conto corrente dedicato intestato al beneficiario.

Per l'esecuzione di opere edili e affini, i prezzi unitari elencati nel computo metrico estimativo non potranno essere di importo superiore a quello riportato nel "Listino prezzi delle Opere Pubbliche della Regione Puglia in vigore alla data di presentazione della DdS".

Per gli interventi riguardanti acquisto e messa in opera di impianti fissi (elettrici, idrici, fognanti, etc.), macchine, attrezzature e arredi è prevista, per ciascun intervento preventivato, una procedura di selezione basata sul confronto tra almeno 3 preventivi di spesa, emessi da fornitori diversi e in concorrenza.

I preventivi devono essere confrontabili e devono riportare l'oggetto della fornitura e l'elenco analitico dei diversi componenti oggetto della fornitura complessiva con i relativi prezzi unitari. Il

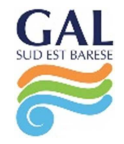

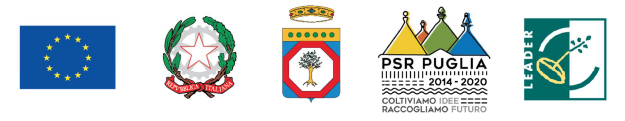

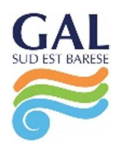

preventivo selezionato sarà quello ritenuto più idoneo, per parametri tecnico-economici e per costi/benefici.

A tale scopo, è necessario fornire una breve relazione tecnico/economica illustrante la motivazione della scelta del preventivo ritenuto valido, a firma congiunta del beneficiario e del tecnico incaricato. Tale relazione non è necessaria se la scelta del preventivo risulta essere quella con il prezzo più basso.

In ogni caso, i tre preventivi devono essere:

- indipendenti (forniti da tre fornitori differenti e in concorrenza);
- comparabili:
- competitivi rispetto ai prezzi di mercato.

Gli importi devono riflettere i prezzi praticati effettivamente sul mercato e non i prezzi di catalogo.

In nessun caso è consentita la revisione prezzi con riferimento agli importi unitari o complessivi proposti e successivamente approvati.

Per i beni e le attrezzature afferenti a impianti o processi innovativi e per i quali non sia possibile reperire tre differenti offerte comparabili tra loro, è necessario presentare una relazione tecnica illustrativa della scelta del bene e dei motivi di unicità del preventivo proposto. Stessa procedura deve essere adottata per la realizzazione di opere e/o per l'acquisizione di servizi non compresi in prezziari.

Nel caso di opere edili, il computo metrico estimativo redatto in funzione dei costi unitari del precitato "Listino Prezzi delle Opere Pubbliche della Regione Puglia", può comprendere anche la voce relativa agli imprevisti, la cui percentuale è definita dall'AdG del PSR Puglia 2014/2020 nella misura massima del 3% del costo complessivo ammissibile per le suddette opere.

Analogamente si dovrà procedere per quanto riguarda le spese afferenti agli onorari dei consulenti tecnici. In merito alla procedura di selezione dei consulenti tecnici si precisa che è necessario che nelle offerte vengano dettagliate le prestazioni professionali necessarie a partire dalla redazione del progetto e sino alla realizzazione dello stesso.

A tale scopo, è necessario fornire una breve relazione tecnico/economica illustrante la motivazione della scelta del preventivo ritenuto valido, a firma del richiedente.

# **10.2 Legittimità e trasparenza della spesa**

Ai fini della legittimità e della corretta contabilizzazione delle spese, sono ammissibili i costi effettivamente sostenuti dal beneficiario che siano identificabili e verificabili nell'ambito dei controlli amministrativi e in loco previsti dalla regolamentazione comunitaria.

Una spesa, per essere considerata ammissibile, oltre ad essere riferita ad operazioni individuate sulla base dei Criteri di Selezione della Sottomisura/Operazione, deve essere eseguita nel rispetto della normativa comunitaria e nazionale applicabile all'operazione considerata. In conformità all'art. 66 del Reg. (UE) n. 1305/2013, è necessario che i beneficiari del contributo "*adoperino un sistema contabile distinto o un apposito codice contabile per tutte le transazioni relative all'intervento*" secondo le disposizioni in materia impartite dall'AdG.

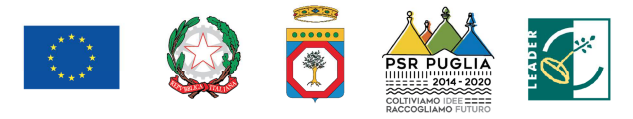

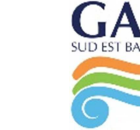

Le spese ammissibili a contributo sono quelle effettivamente ed integralmente sostenute dal beneficiario finale e devono corrispondere a "*pagamenti effettuati*", comprovati da fatture e, ove ciò non sia possibile, da documenti contabili aventi forza probante equivalente.

Per documento contabile avente forza probante equivalente si intende, nei casi in cui le norme fiscali contabili non rendano pertinente l'emissione di fattura, ogni documento comprovante che la scrittura contabile rifletta fedelmente la realtà, in conformità alla normativa vigente in materia di contabilità.

Prima dell'avvio degli interventi ammessi ai benefici, dovrà essere attivato un conto corrente dedicato intestato al soggetto beneficiario, nel rispetto di quanto stabilito al paragrafo 9 "Dichiarazioni di impegni e obblighi".

#### **10.3 Limitazioni e spese non ammissibili**

In generale non sono ammissibili al sostegno, di cui al presente Intervento, le spese che non rientrano nelle categorie previste nel presente Avviso Pubblico, le spese relative a lavori o attività iniziate prima della data di presentazione della DdS, le spese sostenute oltre il termine previsto per la rendicontazione o quietanzate successivamente alla scadenza dei termini previsti per la rendicontazione. Non sono ammissibili tutte le spese che non hanno attinenza o che hanno una funzionalità solo indiretta al Progetto e/o riconducibili a normali attività di funzionamento dei beneficiari.

In generale non sono ammissibili al sostegno di cui al presente intervento:

- gli investimenti di mera sostituzione ovvero il semplice cambiamento di un bene strumentale (attrezzatura, impianto) obsoleto con uno nuovo di analoga tecnologia costruttiva e funzionale;
- l'acquisto di beni e di materiale usato;
- gli interventi realizzati e/o i beni e servizi acquistati in data antecedente alla presentazione della DdS;
- i beni non durevoli, quali ad esempio i materiali di consumo a ciclo breve che non possono rispettare quanto stabilito all'art. 71 del Reg. (UE) n. 1303/2013 (beni con durata inferiore a 5 anni a partire dal pagamento finale al beneficiario, corrispondente alla data di erogazione del saldo).

In base all'art. 69, comma 3, del Reg. (UE) n. 1303/2013, si ricorda che non sono ammissibili a contributo dei Fondi SIE, i seguenti costi:

- interessi passivi, ad eccezione di quelli relativi a sovvenzioni concesse sotto forma di abbuono d'interessi o di un bonifico sulla commissione di garanzia;
- l'acquisto di terreni non edificati e di terreni edificati per un importo superiore al 10% della spesa totale ammissibile dell'operazione considerata. Per i siti in stato di degrado e per quelli precedentemente adibiti a uso industriale che comprendono edifici, tale limite è aumentato al 15%. In casi eccezionali e debitamente giustificati, il limite può essere elevato al di sopra delle rispettive percentuali di cui sopra per operazioni a tutela dell'ambiente;

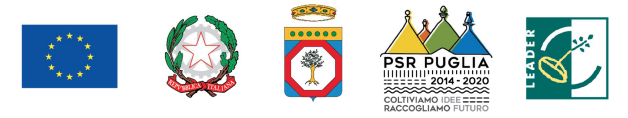

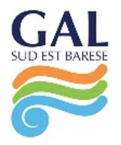

 imposta sul valore aggiunto (IVA) salvo nei casi in cui non sia recuperabile a norma della normativa nazionale sull'IVA.

# **11. AMMISSIBILITÀ ED ELEGGIBILITÀ DELLE SPESE, DEI DOCUMENTI GIUSTIFICATIVI E MODALITÀ DI PAGAMENTO DELLE SPESE**

Ai fini dell'ammissibilità delle spese il riferimento, in generale, è costituito dalle "Linee guida sull'ammissibilità delle spese relative allo Sviluppo Rurale e ad interventi analoghi" del MiPAAF - Dipartimento delle Politiche Competitive, del Mondo Rurale e della Qualità – SVIRIS II vigenti alla data di pubblicazione del presente Avviso e dei conseguenti provvedimenti di concessione dei benefici.

In caso di ammissibilità al sostegno, l'eleggibilità delle spese di cui sopra decorre dal giorno successivo la data di presentazione della DdS.

In tutti i casi lo stato di avanzamento lavori, finalizzato all'erogazione di acconto sul contributo concesso, nonché la contabilità finale degli stessi, finalizzata all'erogazione del saldo, devono essere supportati da documenti giustificativi di spesa. I beneficiari del sostegno devono produrre, a giustificazione delle spese sostenute per l'esecuzione degli interventi, fatture quietanzate, munite delle lettere liberatorie delle ditte esecutrici o fornitrici di beni e servizi.

Per consentire la tracciabilità dei pagamenti connessi alla realizzazione degli interventi ammessi agli aiuti, i beneficiari degli stessi devono effettuare obbligatoriamente i pagamenti in favore delle ditte fornitrici di beni e/o servizi con le seguenti modalità:

- a. **Bonifico o ricevuta bancaria (Riba)**. Il beneficiario deve produrre la ricevuta del bonifico, la Riba o altra documentazione equiparabile, con riferimento a ciascun documento di spesa rendicontato. Tale documentazione, rilasciata dall'istituto di credito, deve essere allegata al pertinente documento di spesa. Nel caso in cui il bonifico sia disposto tramite "home banking", il beneficiario del contributo è tenuto a produrre la stampa dell'operazione dalla quale risulti la data ed il numero della transazione eseguita, oltre alla descrizione della causale dell'operazione a cui la stessa fa riferimento, nonché la stampa dell'estratto conto riferito all'operazione o qualsiasi altro documento che dimostra l'avvenuta transazione.
- b. **Assegno**. Tale modalità può essere accettata, purché l'assegno sia sempre emesso con la dicitura "non trasferibile" e il beneficiario produca l'estratto conto rilasciato dall'istituto di credito di appoggio riferito all'assegno con il quale è stato effettuato il pagamento. Nel caso di pagamenti effettuati con assegni circolari e/o bancari, è consigliabile richiedere di allegare copia della "traenza" del pertinente titolo rilasciata dall'istituto di credito.
- c. **Carta di credito e/o bancomat**. Tale modalità, può essere accettata, purché il beneficiario produca l'estratto conto rilasciato dall'istituto di credito di appoggio riferito all'operazione con il quale è stato effettuato il pagamento. Non sono ammessi pagamenti tramite carte prepagate.
- d. **Bollettino postale effettuato tramite conto corrente postale**. Tale modalità di pagamento deve essere documentata dalla copia della ricevuta del bollettino, unitamente all'estratto conto, in originale. Nello spazio della causale devono essere riportati i dati identificativi del

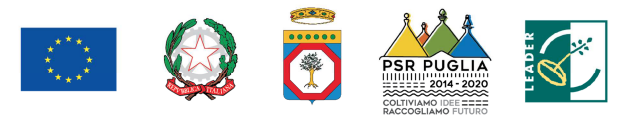

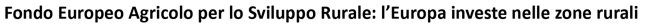

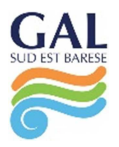

documento di spesa di cui si dimostra il pagamento, quali: nome del destinatario del pagamento, numero e data della fattura pagata, tipo di pagamento (acconto o saldo).

- e. **Vaglia postale**. Tale forma di pagamento può essere ammessa a condizione che sia effettuata tramite conto corrente postale e sia documentata dalla copia della ricevuta del vaglia postale e dall'estratto del conto corrente in originale. Nello spazio della causale devono essere riportati i dati identificativi del documento di spesa di cui si dimostra il pagamento, quali: nome del destinatario del pagamento, numero e data della fattura pagata, tipo di pagamento (acconto o saldo).
- f. **MAV (bollettino di Pagamento Mediante Avviso)**. Tale forma è un servizio di pagamento effettuato mediante un bollettino che contiene le informazioni necessarie alla banca del creditore (banca assuntrice) e al creditore stesso per la riconciliazione del pagamento. Esso viene inviato al debitore, che lo utilizza per effettuare il pagamento presso la propria banca (banca esattrice).
- g. **Pagamenti effettuati tramite il modello F24** relativo ai contributi previdenziali, ritenute fiscali e oneri sociali. In sede di rendicontazione, deve essere fornita copia del modello F24 con la ricevuta dell'Agenzia delle Entrate relativa al pagamento o alla accertata compensazione o il timbro dell'ente accettante il pagamento (Banca, Poste).

In nessun caso sono consentiti pagamenti in contanti e con mezzi di pagamento diversi da quelli innanzi elencati.

#### **12. TIPOLOGIA ED ENTITÀ DEL SOSTEGNO PUBBLICO**

Il sostegno, per entrambi gli Interventi, è concesso nella forma di contributo in conto capitale.

#### **Intervento 1.1 "Aiuti all'avviamento di imprese"**

L'intervento 1.1 prevede la concessione di un premio all'avviamento fissato in **Euro 15.000,00** (euro quindicimila/00) qualunque sia la forma giuridica del richiedente. L'aliquota di sostegno è pari al **100%**.

#### **Intervento 1.2 "Investimenti nella creazione e sviluppo di attività extra-agricole":**

L'intervento 1.2 prevede la concessione di un contributo pari al **50%** della spesa ammessa a finanziamento. L'investimento ammissibile non può essere inferiore a **Euro 30.000,00** e superiore a **Euro 70.000,00**.

Nel caso in cui la spesa massima prevista nel quadro economico ecceda l'importo sopra indicato, la differenza resterà a totale carico del beneficiario ma, al fine di salvaguardare l'unicità progettuale, gli investimenti complessivamente realizzati saranno oggetto di controllo da parte del GAL sia in fase di esecuzione che durante tutto il periodo di impegno (controllo in situ ed ex-post). Nel caso di rendicontazione finale di una spesa inferiore a Euro 30.000,00 l'intero contributo (premio all'avviamento e contributo sugli investimenti) sarà revocato.

Gli aiuti sono concessi nel rispetto delle condizioni di cui al Regolamento (UE) n. 1407/2013 "*aiuti de minimis*" che prevede che per ciascun beneficiario l'importo complessivo degli aiuti concessi non potrà superare i 200.000,00 Euro nell'arco di tre esercizi finanziari.

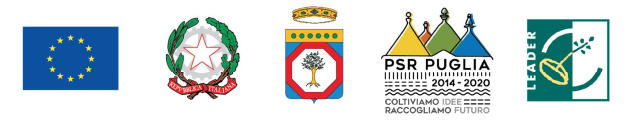

#### **13. MODALITÀ E TERMINI PER LA PRESENTAZIONE DELLA DOMANDA DI SOSTEGNO E ALLEGATI**

I soggetti che intendono partecipare al presente Avviso Pubblico, preliminarmente alla compilazione della DdS, sono obbligati alla costituzione e/o all'aggiornamento del fascicolo aziendale, secondo le disposizioni dello stesso OP AGEA e le funzionalità disponibili nel portale SIAN e provvedere a delegare il tecnico incaricato all'accesso al proprio fascicolo aziendale e alla compilazione della domanda di sostegno mediante la compilazione del **Modello 1**, allegato al presente Avviso. I tecnici incaricati potranno essere tutti coloro che risultano iscritti negli appositi albi professionali.

L'accesso al portale è consentito a seguito di richiesta di abilitazione, su specifica modulistica, da presentare alla Regione Puglia secondo il **Modello 2**, allegato al presente Avviso.

Gli stessi modelli dovranno essere inviati entro e non oltre le ore 12:00 del giorno 27/05/2019 (7gg. prima del termine di scadenza per il rilascio sul portale SIAN) alla Regione Puglia, all'attenzione del Responsabile del servizio informatico sig. Nicola Cava, al seguente indirizzo: n.cava@regione.puglia.it e al GAL Sud Est Barese all'indirizzo di posta: info@galseb.it.

Il richiedente dovrà presentare una Domanda Multi-misura contenete entrambi i sotto-interventi.

La DdS deve essere compilata, stampata e rilasciata utilizzando le funzionalità disponibili sul portale SIAN.

La DdS rilasciata dal portale SIAN deve essere firmata dal richiedente digitalmente oppure ai sensi dell'art. 38 del D.P.R. n. 445/2000.

# **I termini di operatività del portale SIAN sono fissati dalla data del 11/04/2019 (termine iniziale) alle ore 23.59 del giorno 03/06/2019 (termine finale).**

Per quanto riguarda il termine per la presentazione delle domande di sostegno, si stabilisce una procedura a "bando aperto – stop and go" che consente la possibilità di presentare domande sino al completo utilizzo delle risorse finanziarie attribuite nell'ambito del presente bando.

Le domande di sostegno rilasciate nel portale SIAN e inviate in forma cartacea al GAL entro il termine di scadenza del bando (a tal fine farà fede il timbro apposto sul plico dall'Ufficio Postale o dal Corriere accettante), saranno sottoposte alla verifica di ricevibilità, alla successiva istruttoria tecnico-amministrativa, all'attribuzione dei punteggi, in conformità a quanto stabilito dai criteri di selezione, con conseguente formulazione della graduatoria e l'ammissibilità al finanziamento.

A ogni scadenza periodica del bando, il GAL effettuerà il monitoraggio delle domande pervenute al fine d'individuare le risorse finanziarie ancora disponibili e valutare se proseguire l'apertura del bando per una ulteriore scadenza periodica o procedere alla chiusura dello stesso. A tale scopo, a ogni scadenza periodica, la presentazione delle domande sarà sospesa fino alla conclusione della fase istruttoria e alla pubblicazione della relativa graduatoria, a seguito della quale il GAL pubblicherà sul sito www.galseb.it, apposito provvedimento di riapertura del nuovo periodo di presentazione.

Al raggiungimento del completo utilizzo delle risorse finanziarie previste per ciascuna azione, il GAL provvederà con specifico provvedimento, da adottarsi nel periodo di sospensione della presentazione delle domande, alla chiusura definitiva del bando, dandone comunicazione sul

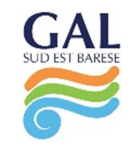

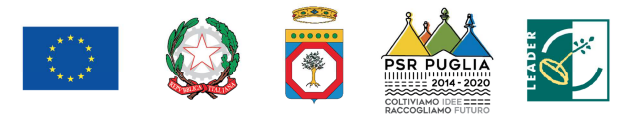

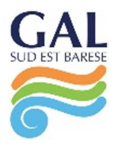

proprio sito internet www.galseb.it. Eventuali domande di sostegno inviate successivamente alla data di scadenza periodica e durante il periodo di sospensione saranno ritenute irricevibili.

La **prima scadenza periodica** per la presentazione al GAL della DdS rilasciata nel portale SIAN, corredata di tutta la documentazione richiesta **è fissata alle ore 23:59 del giorno 07/06/2019** (a tal fine farà fede il timbro apposto sul plico dall'Ufficio Postale o dal Corriere accettante).

Il plico chiuso contenente la domanda e gli allegati richiesti, dovrà recare all'esterno, a pena di esclusione, l'indicazione del **mittente** e la dicitura: **Intervento 1.1 "Aiuti all'avviamento di imprese" e Intervento 1.2 "Investimenti nella creazione e sviluppo di attività extra-agricole"**. Il plico, inviato a mezzo raccomandata del servizio postale, mediante corriere autorizzato o a mano, dovrà essere indirizzato a:

# **GAL SUD EST BARESE S.c.a r.l. Via Nino Rota, 28/A 70042 Mola di Bari (BA)**

La consegna a mano potrà essere effettuata negli orari di apertura al pubblico degli uffici del GAL dal lunedì al venerdì dalle ore 10:00 alle ore 13:00. A tal fine, farà fede la data del timbro di protocollo del GAL apposto sul plico.

Il GAL non assume alcuna responsabilità in caso di mancato recapito del plico, dovuta a qualsiasi causa.

Tutta la documentazione dovrà essere prodotta sia in forma cartacea sia su supporto informatico.

# **14. DOCUMENTAZIONE DA ALLEGARE ALLA DOMANDA DI SOSTEGNO**

La DdS rilasciata nel portale SIAN deve essere presentata corredata obbligatoriamente, pena l'irricevibilità, della seguente documentazione:

- a) copia della DdS generata dal portale AGEA SIAN, corredata dell'attestazione di invio telematico;
- b) copia del documento di riconoscimento in corso di validità del legale rappresentante dell'impresa o del soggetto richiedente il sostegno (e di tutti i soci in caso di società costituita o da costituirsi);
- c) dichiarazioni sostitutive di atto notorio resa dal soggetto richiedente o dal rappresentante legale/mandatario (e da tutti i soci in caso di società costituita o da costituirsi) sul possesso dei requisiti, di cui all'**Allegato A** al presente Avviso e sugli impegni di progetto, di cui all'**Allegato B**;
- d) (solo in caso di domanda presentata da impresa già esistente) certificato di attribuzione della partita IVA e visura camerale aggiornata alla data di presentazione della DdS dalla quale si evinca che l'impresa è costituita da meno di sei mesi ed è inattiva;
- e) copia conforme del certificato generale del Casellario Giudiziale del richiedente il sostegno;
- f) piano aziendale (Business Plan) compilato secondo i contenuti previsti nell'**Allegato C**;
- g) elaborati grafici (situazione ex-ante e situazione ex-post), planimetrie, piante, sezioni e prospetti, layout arredi e attrezzature;

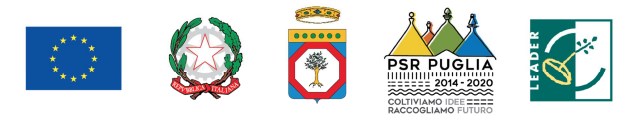

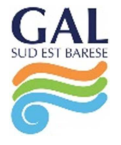

- h) visura catastale degli immobili e/o terreni interessati dagli interventi proposti di cui si dovrà successivamente dimostrare di averne la disponibilità (da produrre anche nel caso l'investimento preveda solo acquisto di macchinari ed attrezzature);
- i) ove pertinente, attestazione rilasciata dal competente ufficio comunale relativa alla localizzazione dell'intervento nel centro storico;
- j) computo metrico estimativo delle opere (per le opere edili ed affini i prezzi unitari elencati nel computo metrico dovranno riferirsi al "Listino Prezzi delle Opere Pubbliche della Regione Puglia" in vigore alla data in vigore alla data di presentazione della DdS);
- k) preventivi di spesa in forma analitica, debitamente numerati, datati e firmati, forniti su carta intestata da almeno tre ditte concorrenti, nel caso di acquisto e messa in opera di impianti fissi (elettrici, idrici, fognanti, ecc.), di strutture accessorie funzionali all'esercizio dell'attività, di macchine, attrezzature e arredi, nonché altre voci di spesa non comprese nel prezziario di riferimento. Il preventivo dovrà riportare la denominazione della ditta, P.IVA/Cod. Fiscale, Sede Legale/operativa, n. telefono, n. Fax, E-mail/PEC;
- l) preventivi per gli onorari dei consulenti tecnici, almeno tre (forniti su carta intestata, debitamente datati, numerati e firmati);
- m) relazione giustificativa della scelta operata sui preventivi redatta e sottoscritta da tecnico abilitato e dal richiedente i benefici e, per i preventivi dei consulenti tecnici, solo dal richiedente;
- n) curriculum vitae (in formato europeo) del richiedente, sottoscritto con firma digitale ovvero con firma per esteso e autocertificata ai sensi degli artt. 46 e 47 del D.P.R. n. 445/2000 con espressa dichiarazione di essere consapevole delle conseguenze derivanti da dichiarazioni mendaci ai sensi dell'art. 76 del D.P.R. n. 445/2000;
- o) (solo nel caso di passaggio generazionale) documentazione relativa all'azienda oggetto della cessione:
	- 1. visura camerale storica;
	- 2. documento di identità del legale rappresentante;
	- 3. atto costitutivo e statuto dell'azienda oggetto di cessione (nel caso di società);
- p) (solo nel caso di passaggio generazionale) certificato storico di stato di famiglia attestante il grado di parentela tra il beneficiario e il cedente dell'azienda preesistente;
- q) (solo nel caso di passaggio generazionale) bilanci relativi agli ultimi due anni dell'azienda oggetto di cessione;
- r) quadro economico riepilogativo di tutti gli interventi proposti.

# **15. CRITERI DI SELEZIONE**

La Commissione nominata, in ottemperanza alle disposizioni del Regolamento interno, valuterà i progetti sulla base dei criteri di selezione riportati nella seguente tabella:

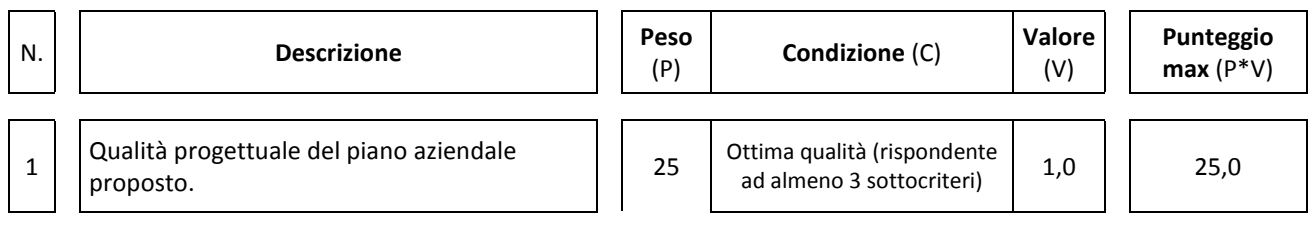

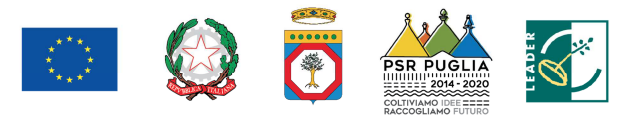

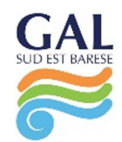

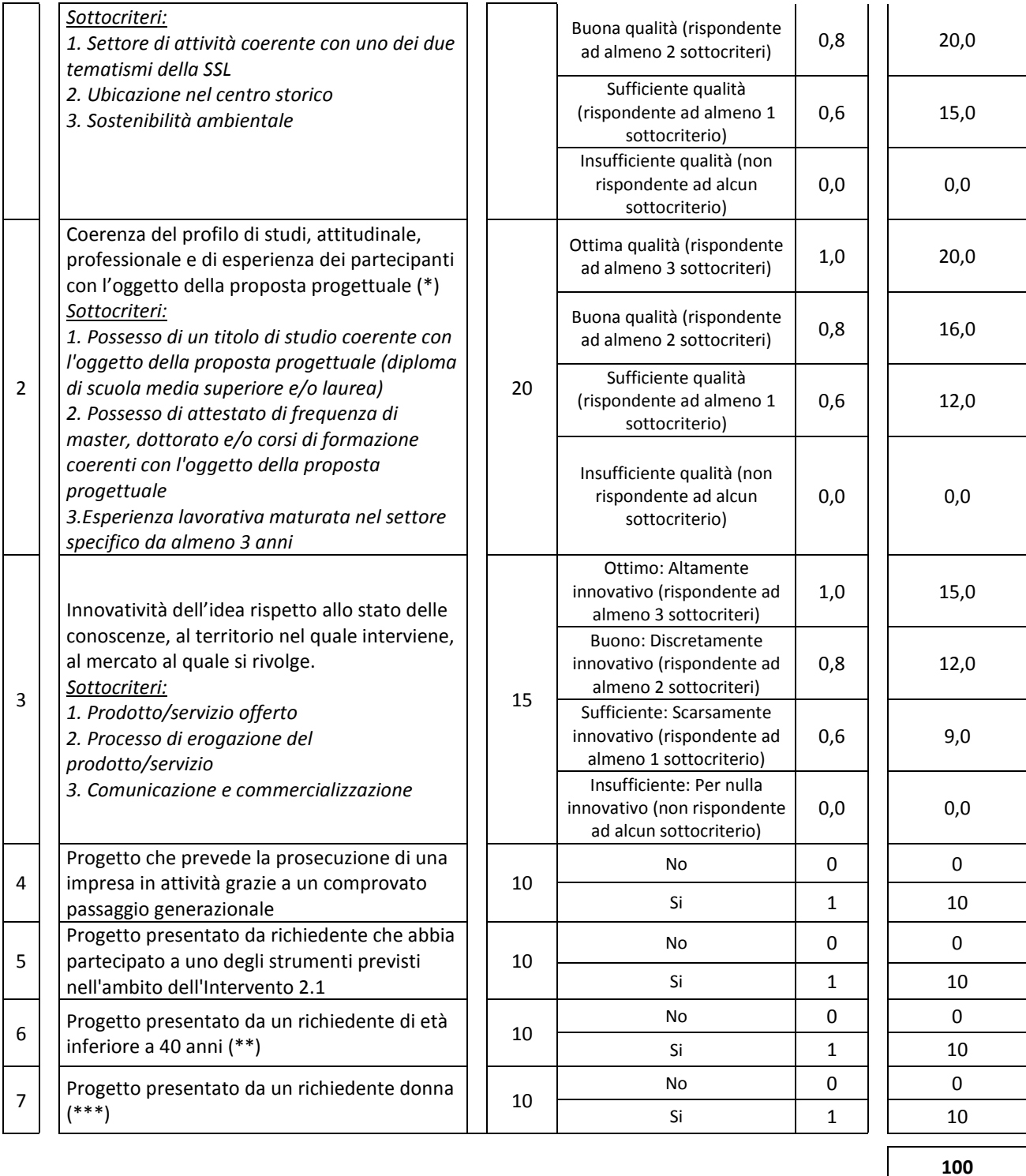

(\*) In caso di società, la coerenza è valutata in capo al soggetto proponente/legale rappresentante.

(\*\*) In caso di società di persone e cooperative, almeno il 60% dei soci abbia età inferiore ai 40 anni; in caso di società di capitali almeno i 2/3 delle quote siano detenute da soci di età inferiore ai 40 anni e l'organo di amministrazione sia composto per almeno i 2/3 da soggetti di età inferiore ai 40 anni; in caso di associazioni almeno il 60% dei componenti l'organo direttivo abbia età inferiore ai 40 anni.

(\*\*\*) In caso di società di persone e cooperative, almeno il 60% dei soci sia donna; in caso di società di capitali almeno i 2/3 delle quote siano detenute da soci donne e l'organo di amministrazione sia composto per almeno i 2/3 da donne; in caso di associazioni almeno il 60% dei componenti l'organo direttivo sia donna.

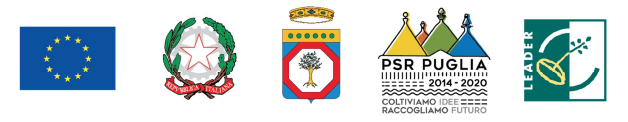

La soglia minima di punteggio che i progetti dovranno raggiungere per essere considerati ammissibili a finanziamento è pari a 40.

# **16. ATTRIBUZIONE DEI PUNTEGGI, FORMULAZIONE E PUBBLICAZIONE DELLA GRADUATORIA**

Il punteggio complessivo da attribuire a ciascuna DdS deriva dall'applicazione dei criteri di selezione riportati al precedente paragrafo 15 e in base allo stesso sarà formulata un'unica graduatoria provvisoria.

A parità di punteggio sarà data priorità alle DdS che richiedono un costo totale degli investimenti minore. In caso di uguale costo degli investimenti si procederà al sorteggio.

La graduatoria provvisoria sarà approvata, al termine dell'istruttoria tecnico-amministrativa, con apposito provvedimento del RUP e, successivamente, pubblicata sul BURP e sul sito del GAL www.galseb.it. La pubblicazione sul BURP assume valore di notifica ai richiedenti il sostegno, del punteggio conseguito e della relativa posizione in graduatoria, nonché di ulteriori adempimenti da parte degli stessi.

# **17. ISTRUTTORIA TECNICO-AMMINISTRATIVA E CONCESSIONE DEL SOSTEGNO**

L'istruttoria tecnico amministrativa si articola nella verifica di ricevibilità e nella verifica di ammissibilità.

# **VERIFICA DI RICEVIBILITÀ**

La verifica di ricevibilità riguarderà i seguenti aspetti:

- rilascio della DdS nel portale SIAN entro il termine stabilito al paragrafo 13;
- presentazione della DdS e relativi allegati nei termini stabiliti al paragrafo 13;
- modalità di invio della documentazione conforme a quelle previste nel bando;
- completezza dei documenti allegati alla DdS ed elencati al paragrafo 14.

Costituisce motivo di irricevibilità il mancato rispetto anche di uno solo dei suddetti aspetti. La verifica di ricevibilità delle domande di sostegno verrà svolta dal GAL utilizzando unità di personale che saranno formalmente incaricate per l'espletamento di tale attività.

La verifica di ricevibilità può avere esito positivo o negativo.

In caso di esito positivo, l'istanza è giudicata ricevibile e si procederà all'espletamento della successiva fase di ammissibilità, compresa l'attribuzione dei punteggi ai fini della graduatoria.

In caso di esito negativo, l'istanza è giudicata irricevibile e non viene sottoposta ai controlli di ammissibilità. Per le DdS irricevibili sarà data comunicazione, a mezzo PEC o servizio postale a mezzo Raccomandata A.R. o corriere autorizzato, al richiedente (ai sensi dell'art. 10-bis della L. 241/1990) delle motivazioni che hanno determinato l'esito negativo della verifica. Avverso tale atto, l'interessato può presentare osservazioni e controdeduzioni, nei modi e nei termini indicati nel preavviso stesso.

Avverso il provvedimento di irricevibilità, invece, i richiedenti possono presentare ricorso secondo le modalità indicate al paragrafo 19 del presente Avviso.

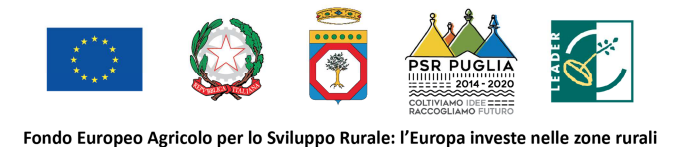

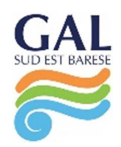

#### **VERIFICA DI AMMISSIBILITÀ**

La verifica di ammissibilità della DdS - art. 48 Reg. (UE) n. 809/2014 - consiste nell'istruttoria tecnico-amministrativa della stessa e del relativo progetto di interventi. L'istruttoria tecnicoamministrativa delle DdS sarà effettuata da apposita Commissione Tecnica di Valutazione (CTV) che sarà nominata successivamente alla prima scadenza del termine di presentazione delle DdS.

Essa è eseguita sulle sole DdS ritenute ricevibili e riguarda la verifica dei seguenti aspetti:

- 1. possesso dei requisiti di ammissibilità previsti al paragrafo 8. Il mancato possesso dei requisiti determina la non ammissibilità della DdS, fatti salvi i casi di errore palese a la conseguente applicazione del soccorso istruttorio;
- 2. l'ammissibilità degli interventi in coerenza con gli interventi ammissibili previsti al paragrafo 10 "Tipologia degli investimenti e costi ammissibili" e la loro fattibilità tecnica e sostenibilità economica. La verifica si conclude con la definizione degli interventi e delle spese ammissibili;
- 3. l'attribuzione dei punteggi previsti dai criteri di selezione di cui al paragrafo 15 e delle relative priorità (ove esistenti). Il mancato raggiungimento del punteggio minimo determina la non ammissibilità della DdS;
- 4. la veridicità delle dichiarazioni e applicazioni dell'art. 60 del Reg. (UE) n. 1306/2013. Il riscontro di dichiarazioni non veritiere e/o la mancata soddisfazione di condizioni previste dall'Avviso relativi a requisiti di ammissibilità determinano la non ammissibilità ai benefici.

Documentazione progettuale aggiuntiva a quella previste ai paragrafi precedenti del presente Avviso Pubblico, sarà richiesta qualora ritenuta necessaria al fine di valutare l'ammissibilità dell'operazione proposta a contributo (c.d. "soccorso istruttorio" ai sensi dell'art. 6, lett. b), Legge n. 241/1990).

La verifica di ammissibilità può avere esito positivo o negativo.

In caso di esito negativo, l'istanza è giudicata non ammissibile. Per le DdS inammissibili sarà data comunicazione, a mezzo PEC o servizio postale a mezzo Raccomandata A.R. o corriere autorizzato, al richiedente (ai sensi dell'art. 10-bis della L. 241/1990) delle motivazioni che hanno determinato l'esito negativo della verifica così da consentire all'interessato di esprimere osservazioni e/o controdeduzioni e/o presentare documenti ritenuti idonei a indirizzare l'iter decisionale del GAL verso un esito favorevole, nei modi e nei termini indicati nel preavviso stesso.

In caso di conferma dell'esito negativo, si procederà all'esclusione delle DdS dai benefici con apposito provvedimento avverso il quale i richiedenti potranno presentare ricorso secondo quanto stabilito nel paragrafo 19 del presente Avviso.

Alle DdS per le quali l'istruttoria tecnico-amministrativa si conclude con esito positivo la Commissione Tecnica di Valutazione provvede ad attribuire i punteggi relativi nel rispetto dei criteri di selezione e ad inviare al RUP la graduatoria provvisoria formulata.

Il RUP con proprio provvedimento:

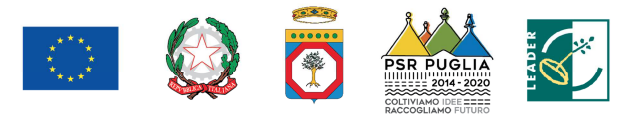

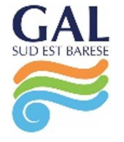

- approva la graduatoria provvisoria delle DdS ammissibili con evidenza del punteggio attribuito, spesa ammissibile e contributo concedibile;
- approva l'elenco delle DdS non ammissibili con relativa motivazione.

Il RUP provvede alla pubblicazione della graduatoria provvisoria delle DdS ammissibili e l'elenco delle DdS non ammissibili sul BURP e sul sito del GAL www.galseb.it. La pubblicazione sul BURP assume valore di notifica ai titolari delle DdS.

In virtù del medesimo provvedimento, i richiedenti le cui DdS risultano ammissibili e collocate in posizione utile al finanziamento, in relazione alle risorse finanziarie disponibili, dovranno far pervenire **entro e non oltre 60 giorni** dalla data di pubblicazione sul BURP della graduatoria provvisoria, tramite servizio postale a mezzo Raccomandata A.R. o corriere autorizzato (a tal fine farà fede il timbro apposto sul plico dall'Ufficio Postale o dal Corriere accettante) o con consegna a mano all'indirizzo del GAL in Via Nino Rota, 28/a, 70042 Mola di Bari (a tal fine farà fede il timbro di arrivo del protocollo del GAL), la seguente documentazione:

- a) copia dell'atto costitutivo e dello statuto (nel caso di società);
- b) copia del certificato di attribuzione della partita IVA con il relativo codice ATECO ammissibile e visura camerale;
- c) copia del titolo di disponibilità della sede operativa (proprietà, comodato, locazione, usufrutto), regolarmente registrato, intestato all'impresa beneficiaria. Il titolo, nel caso di locazione, usufrutto o comodato, deve avere una durata residua di almeno otto anni a partire dalla data del provvedimento di concessione (compreso il periodo di rinnovo automatico). Il titolo, nel caso di contratto di comodato registrato, deve avere la clausola di irrevocabilità per tutta la durata degli impegni da parte del comodante in deroga all'art. 1809, comma 2, del Codice Civile. L'immobile e/o terreno dovrà essere ad uso esclusivo del beneficiario e non in condivisione con altra attività e dovrà avere una destinazione d'uso conforme all'attività da esercitare;
- d) autorizzazione alla realizzazione degli investimenti previsti rilasciata dal comproprietario, nel caso di comproprietà, o dal nudo proprietario, in caso di usufrutto, o dal proprietario, nel caso di locazione o comodato, o dall'Agenzia Nazionale - ANBSC, qualora non già espressamente indicata nello specifico contratto;
- e) titoli abilitativi per la realizzazione degli investimenti: autorizzazioni, permessi di costruire, SCIA, DIA esecutiva, valutazioni ambientali, nullaosta, pareri, ecc., per gli interventi che ne richiedono la preventiva acquisizione in base alle vigenti normative in materia urbanistica, ambientale, paesaggistica, idrogeologica e dei beni culturali. Nel caso di presenza di titoli abilitativi corredati da elaborati grafici, questi devono essere integralmente allegati;
- f) dichiarazione del soggetto richiedente il sostegno e di un tecnico abilitato attestante l'assenza di vincoli di natura urbanistica, ambientale, paesaggistica, idrogeologica e dei beni culturali nel caso di realizzazione di interventi per i quali non è necessario acquisire specifici titoli abilitativi (es. acquisto di sole macchine e/o attrezzature);
- g) ricevuta rilasciata da AGEA attraverso il portale SIAN attestante l'avvenuta compilazione ed il rilascio della DdS di "cambio del beneficiario";
- h) nel caso di passaggio generazionale, copia dell'atto di trasferimento dell'azienda o ramo di azienda.

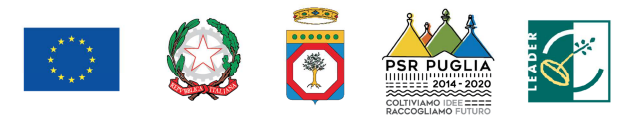

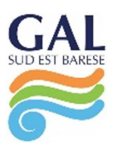

La mancata o incompleta ricezione della documentazione su indicata equivale a rinuncia al sostegno concesso e il GAL procederà con conseguente scorrimento della graduatoria.

A seguito della verifica della documentazione prodotta dai beneficiari, effettuata dalla CTV, sarà stabilito l'esito definitivo attraverso la pubblicazione della graduatoria finale con apposito provvedimento del RUP che sarà pubblicato sul BURP e sul sito www.galseb.it.

Effettuati gli accertamenti, le verifiche e gli adempimenti previsti dalla normativa comunitaria, nazionale e regionale vigente, sarà disposta dal RUP, con apposito provvedimento, la concessione del sostegno e inviata al beneficiario tramite PEC. Entro 10 giorni dalla comunicazione della concessione, il beneficiario dovrà far pervenire apposita comunicazione di accettazione del sostegno, secondo il modello **Allegato D**, ed eventuale documentazione richiesta, via PEC all'indirizzo di posta elettronica certificata galseb@gigapec.it.

La mancata ricezione della comunicazione di accettazione e della documentazione richiesta equivale a rinuncia al sostegno concesso e il GAL procederà con conseguente scorrimento della graduatoria.

Gli interventi ammessi a beneficio dovranno essere avviati successivamente alla presentazione della DdS e, comunque entro 6 mesi dalla data di concessione del sostegno ed essere conclusi entro 18 mesi dalla data del provvedimento di concessione del sostegno. Il beneficiario dovrà fa pervenire apposita comunicazione di avvio attività e apertura c/c dedicato, secondo il modello **Allegato E**, via PEC all'indirizzo di posta elettronica certificata galseb@gigapec.it. Per data di avvio dell'investimento si intende la data del primo impegno giuridicamente vincolante ad ordinare attrezzature o di qualsiasi altro impegno che renda irreversibile l'investimento. Il termine di fine lavori può essere prorogato, a insindacabile discrezionalità del GAL, su esplicita richiesta del beneficiario e solo in casi eccezionali debitamente motivati, fatte salve le cause di forza maggiore previste e riconosciute dalla regolamentazione comunitaria. La richiesta di proroga dovrà pervenire al GAL prima della data di scadenza del termine di fine lavori concesso.

L'investimento si intenderà concluso quando tutti gli interventi ammessi a beneficio risulteranno completati e le relative spese - giustificate da fatture fiscalmente in regola, debitamente registrate e quietanzate e corredate dalle relative dichiarazioni liberatorie da parte delle ditte fornitrici o da altri documenti aventi valore probatorio equivalente – saranno state completamente ed effettivamente pagate dal beneficiario del sostegno. Il saldo del contributo in conto capitale sarà liquidato dopo gli accertamenti finali di regolare esecuzione degli interventi.

Entro 30 giorni dalla conclusione dei lavori, il beneficiario dovrà presentare al GAL la copia cartacea della domanda di pagamento del saldo, unitamente alla documentazione cartacea richiesta, tramite servizio postale a mezzo Raccomandata A.R. o corriere autorizzato o a mano.

Nel caso in cui non venga rispettato il termine stabilito per la conclusione dei lavori, tenuto conto delle eventuali proroghe concesse ovvero, pur essendo rispettato il termine per la conclusione dei lavori, venga presentata la domanda di pagamento del saldo oltre il termine innanzi indicato, sarà applicata una riduzione/revoca dei benefici concessi in conformità al regime sanzionatorio che sarà definito con apposito provvedimento amministrativo.

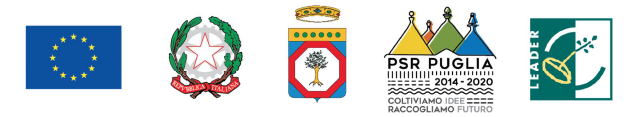

# **18. TIPOLOGIA E MODALITÀ DI EROGAZIONE DEL SOSTEGNO – PRESENTAZIONE DELLE DdP**

Per ciascun Intervento oggetto di finanziamento, i beneficiari dovranno compilare e rilasciare nel portale SIAN le domande di pagamento (DdP).

L'erogazione del sostegno pubblico concesso è effettuata dall'OP AGEA (Agenzia per le Erogazioni in Agricoltura).

Nel rispetto dei termini che saranno stabiliti nel provvedimento di concessione, le modalità di erogazione degli aiuti sono le seguenti:

#### **Intervento 1.1 "Aiuti all'avviamento di imprese"**

L'erogazione del premio sarà effettuata in due rate:

- la prima rata, pari al 60% dell'importo del premio concesso, sarà erogata a seguito dell'ammissione a finanziamento e della dimostrazione dell'avvenuta attribuzione della partita IVA con il relativo codice ATECO ammissibile, dell'iscrizione al Registro Imprese presso la CCIAA e dell'ottenimento dei titoli abilitativi per la realizzazione degli investimenti;
- la seconda rata, pari al 40% dell'importo del premio concesso, sarà erogata a saldo dopo la verifica della corretta attuazione del piano aziendale.

#### **Intervento 1.2 "Investimenti nella creazione e sviluppo di attività extra-agricole"**

Le richieste di erogazione a valere sull'Intervento 1.2 dovranno essere presentata, da parte del soggetto beneficiario, con le seguenti tipologie di domande di pagamento:

- DdP dell'anticipo;
- DdP di acconto su Stato di Avanzamento Lavori (SAL);
- DdP del saldo.

#### **18.1 DdP dell'anticipo**

Nel rispetto dell'art. 63 del Reg. (UE) n. 1305/2013, è possibile presentare una sola domanda di anticipazione nella misura massima del 50% del sostegno concesso.

La DdP deve essere presentata entro i termini e secondo le modalità stabiliti dal provvedimento di concessione degli aiuti e deve essere corredata da garanzia fideiussoria in originale (fideiussione bancaria o polizza assicurativa), pari al 100% dell'importo dell'anticipo richiesto.

La fideiussione bancaria o la polizza assicurativa deve essere rilasciata, rispettivamente, da Istituti di Credito o da Compagnie di assicurazione autorizzate dall'ex Ministero dell'Industria, del Commercio e dell'Artigianato ad esercitare le assicurazioni del Ramo cauzione, incluse nell'elenco dell'art.1, lettera "c" della legge 348 del 10/06/82, pubblicato sul sito internet www.isvap.it.

La Procedura di Garanzia Informatizzata (PGI) attivata sul portale SIAN, sulla base dei dati inseriti nella domanda di pagamento, rende disponibile automaticamente in formato PDF lo schema di garanzia personalizzato. Successivamente il soggetto garante (banca o compagnia di assicurazioni) completa lo schema di garanzia fornito dal sistema e la sottoscrive.

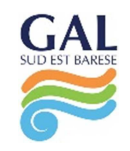

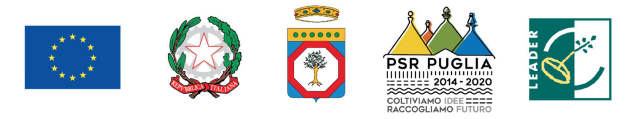

La fideiussione sarà svincolata da AGEA previa autorizzazione della Regione.

#### **18.2 DdP dell'acconto**

La DdP del sostegno concesso, nella forma di acconto su Stato di Avanzamento dei Lavori (SAL), deve essere compilata e rilasciata nel portale SIAN e sottoscritta dal beneficiario secondo le procedure stabilite dal provvedimento di concessione del sostegno.

Ciascuna domanda deve essere supportata da uno stato di avanzamento dei lavori ammessi ai benefici e dalla documentazione giustificativa della relativa spesa sostenuta.

I beneficiari potranno presentare DdP nella forma di acconto su SAL per un numero massimo di due volte fino al 90% dell'importo totale del sostegno concesso, compreso l'eventuale importo pagato come anticipazione. La prima DdP dell'acconto non potrà essere inferiore al 30% del contributo concesso.

Unitamente alla domanda di pagamento dell'acconto dovrà essere prodotta la rendicontazione di uno stato di avanzamento lavori che giustifichi l'erogazione dell'acconto richiesto, corredata dalla relativa documentazione contabile giustificativa della spesa.

Per l'erogazione dell'acconto su Stato di Avanzamento Lavori (SAL), il beneficiario dovrà presentare la seguente documentazione:

- a) copia cartacea della DdP di acconto compilata in ogni sua parte e sottoscritta dal richiedente;
- b) contabilità analitica degli interventi realizzati e compresi nel SAL, a firma del tecnico abilitato e del beneficiario;
- c) documentazione contabile della spesa sostenuta [copia conforme delle fatture o di altri documenti aventi valore probatorio equipollente relative alle spese sostenute, copia dell'attestazione bancaria dei pagamenti effettuati tramite bonifico e ricevuta bancaria, copia degli estratti conto da cui risulti il relativo pagamento attraverso il "conto dedicato" e delle dichiarazioni liberatorie dei fornitori, (cfr. **Allegato F**)]; sulle fatture o sugli altri documenti equipollenti sarà riportata in modo indelebile la dicitura: "Spesa di € \_\_\_\_\_\_\_\_ dichiarata per la concessione del sostegno di cui al PSR Puglia 2014-2020 Misura 19.2, SSL GAL Sud Est Barese, Intervento 1.2";
- d) copia degli elaborati grafici ove pertinenti;
- e) certificato della CCIAA di iscrizione nel registro delle imprese con vigenza;
- f) autodichiarazione di regolarità contributiva.

#### **18.3 DdP del saldo e accertamento di regolare esecuzione delle opere**

La domanda di pagamento del sostegno concesso nella forma di saldo deve essere compilata e rilasciata nel portale SIAN entro e non oltre 30 giorni dalla data stabilita per l'ultimazione degli interventi.

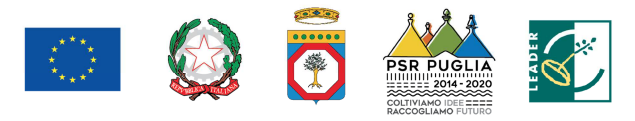

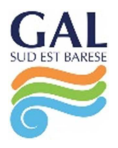

Per l'erogazione del saldo del contributo, il beneficiario dovrà presentare la seguente documentazione qualora non sia stata presentata in allegato alle precedenti domande di pagamento di acconto sul SAL o non più valida:

- a) copia cartacea della domanda di pagamento compilata in ogni sua parte e sottoscritta dal richiedente;
- b) contabilità analitica degli interventi realizzati a firma del tecnico abilitato e del beneficiario;
- c) documentazione contabile della spesa sostenuta [copia conforme delle fatture o di altri documenti aventi valore probatorio equipollente relative alle spese sostenute, copia dell'attestazione bancaria dei pagamenti effettuati tramite bonifico e ricevuta bancaria, copia degli estratti conto da cui risulti il relativo pagamento attraverso il "conto dedicato" e delle dichiarazioni liberatorie dei fornitori, (cfr. **Allegato F**)]; sulle fatture o sugli altri documenti equipollenti sarà riportata in modo indelebile la dicitura: "Spesa di € \_\_\_\_\_\_\_\_ dichiarata per la concessione del sostegno di cui al PSR Puglia 2014-2020 Misura 19.2, SSL GAL Sud Est Barese, Intervento 1.2";
- d) autodichiarazione di regolarità contributiva;
- e) certificato della CCIAA di iscrizione nel registro delle imprese con vigenza;
- f) copia degli elaborati grafici relativi agli immobili oggetto d'intervento con relativa destinazione d'uso, ove pertinente;
- g) piante, prospetti e sezioni debitamente quotati della situazione ad investimenti realizzati redatti da un tecnico iscritto al proprio ordine professionale, ove pertinente;
- h) layout definitivo della sede operativa con linee ed impianti necessari e funzionali redatti da un tecnico iscritto al proprio ordine professionale, ove pertinente;
- i) certificato di agibilità;
- j) copia elaborati, anche meccanografici, di contabilità generale e/o registri IVA riguardanti le spese da documentare con la firma dell'incaricato alla contabilità (titolare o professionista in caso di contabilità delegata);
- k) copia eventuali autorizzazioni necessarie per l'esercizio dell'attività finanziata rilasciate dagli enti preposti.

Tutta la documentazione dovrà essere presentata al GAL anche su supporto informatico.

L'importo da erogare a saldo sarà determinato a seguito di accertamento in situ, effettuato dal GAL con personale tecnico qualificato. Le risultanze di tale accertamento devono essere riportate su apposito verbale di regolare esecuzione degli interventi nel quale sarà accertata e determinata la spesa sostenuta in conformità a quanto stabilito dal provvedimento di concessione e il corrispondente importo totale di contributo pubblico, nonché l'importo da erogare a saldo, quale differenza tra il predetto importo totale e gli importi già erogati sotto forma di anticipo e/o acconto su SAL.

Il GAL potrà richiedere ogni altra documentazione necessaria al fine dell'istruttoria della domanda di pagamento.

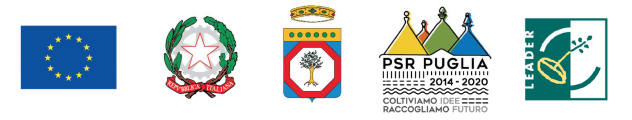

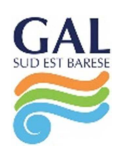

#### **19. RICORSI E RIESAMI**

Avverso ogni provvedimento emesso nel corso del procedimento sarà possibile presentare, nei termini consentiti, ricorso gerarchico o ricorso giurisdizionale.

Il ricorso gerarchico dovrà essere indirizzato al Consiglio di Amministrazione del GAL Sud Est Barese in via Nino Rota, 28/a Mola di Bari (BA) PEC: galseb@gigapec.it entro e non oltre 30 giorni dalla data di notifica della comunicazione degli esiti istruttori. Non è consentito il ricorso per omessa lettura della PEC qualora la notifica dell'atto avverso il quale si ricorre è avvenuta tramite questo strumento di comunicazione.

Il ricorso giurisdizionale, invece, va presentato all'Autorità Giudiziaria competente nel rispetto delle procedure e dei tempi stabiliti nell'ordinamento giuridico. La scelta dell'Autorità Giudiziaria competente va individuata dal beneficiario avendo riguardo all'oggetto del contendere.

# **20. TRASFERIMENTO DELL'AZIENDA E DEGLI IMPEGNI ASSUNTI, RECESSO/RINUNCIA DAGLI IMPEGNI**

Dopo la presentazione della domanda di sostegno al richiedente/beneficiario (cedente) può subentrare un altro soggetto (cessionario) a seguito di cessione di azienda come definita all'art. 8 Reg. UE n. 809 del 2014; in tal caso, il cessionario dovrà produrre apposita istanza al GAL (sottoscritta anche dal cedente) con annessa dichiarazione di impegno a firma del cessionario a sottoscrivere le dichiarazioni, gli impegni, le autorizzazioni e gli obblighi già sottoscritti dal richiedente/beneficiario nella domanda di sostegno.

Il GAL verifica, con riferimento al nuovo soggetto subentrante, la sussistenza dei requisiti di ammissibilità previsti dal bando e, in caso di concessione avvenuta, il mantenimento del punteggio assegnato al cedente. In caso di esito positivo, esprime parere favorevole al subentro e lo comunica alle parti, invitando il cessionario alla sottoscrizione della documentazione innanzi citata. In tal caso, dovrà essere effettuata la modifica della domanda di sostegno a sistema (cambio di beneficiario).

Qualora, invece, si accerti il difetto dei requisiti, il GAL comunica al cessionario il rigetto della richiesta di subentro.

Per recesso dagli impegni assunti si intende la rinuncia volontaria al contributo.

Nel momento in cui il beneficiario si renda conto di non poter portare avanti l'investimento previsto e ammesso alle agevolazioni, potrà presentare una richiesta di rinuncia scritta al GAL Sud Est Barese, via Nino Rota, 28/a Mola di Bari (BA) inoltrata tramite PEC al seguente indirizzo: galseb@gigapec.it.

Il recesso dagli impegni assunti, con riferimento al provvedimento di concessione del sostegno, è possibile in qualsiasi momento del periodo d'impegno.

Il recesso per rinuncia volontaria comporta la decadenza totale del sostegno e la restituzione delle somme già percepite, nel rispetto delle modalità e procedure stabilite dall'Organismo Pagatore AGEA.

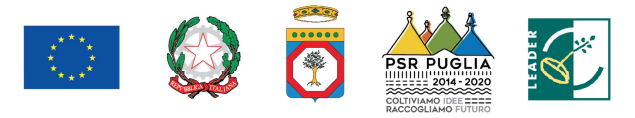

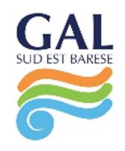

#### **21. VARIANTI E PROROGHE, SANZIONI E REVOCHE**

Non sono ammesse revisioni e/o varianti sostanziali al Progetto ammesso ai benefici che comporterebbero una variazione del punteggio attribuito in sede di valutazione secondo i criteri di selezione.

Non sono considerate varianti al progetto originario le modifiche di dettaglio o le soluzioni tecniche migliorative che non alterano i parametri/punteggi che hanno reso finanziabile l'iniziativa, e che comportino variazioni tra voci di spesa e/o attività previste dal piano finanziario del progetto entro il limite del 10% del costo di ogni voce di spesa, ove pertinente.

Fatti salvi l'importo totale di contributo pubblico concesso ed il rispetto dei tetti di spesa ammissibili su ogni singola voce, tali modifiche dovranno essere oggetto di preventiva comunicazione.

In ogni caso, ogni richiesta di revisione e/o variante del Progetto di investimento deve essere preventivamente richiesta al GAL. La richiesta deve essere corredata della necessaria documentazione tecnica dalla quale risultino le motivazioni a giustificazione delle modifiche da apportare al progetto approvato e un quadro di comparazione che metta a confronto la situazione originaria con quella proposta in sede di variante. Verificata la coerenza con il PAL e il PSR, il GAL può concedere l'autorizzazione alle modifiche richieste a condizione che l'iniziativa progettuale conservi la sua funzionalità complessiva, che le attività mantengano una coerenza con gli obiettivi e le finalità della misura e che la loro articolazione mantenga invariata la finalità originaria del progetto. Le varianti ammesse non possono, in ogni caso, comportare un aumento del contributo concesso, così come determinato al momento dell'approvazione della domanda di sostegno.

Il termine di fine lavori può essere prorogato, a insindacabile discrezionalità del GAL, su esplicita richiesta del beneficiario e solo in casi eccezionali debitamente motivati, fatte salve le cause di forza maggiore previste e riconosciute dalla regolamentazione comunitaria. La richiesta di proroga dovrà pervenire al GAL prima della data di scadenza del termine di fine lavori concesso.

Qualora a seguito dei controlli, a qualsiasi titolo e in qualunque momento effettuati, dovessero essere rilevate infrazioni e/o irregolarità e/o anomalie e/o difformità, il sostegno sarà ridotto o revocato con il relativo recupero delle somme indebitamente percepite, secondo le procedure previste dal Reg. UE 1306/2013.

Il GAL procederà a adottare, nei confronti del beneficiario, il conseguente provvedimento (atto di riduzione o revoca).

La revoca/decadenza totale o parziale del contributo può essere pronunciata a seguito delle risultanze di attività di controllo interne al procedimento amministrativo, cioè attività previste dalla regolamentazione comunitaria volte alla verifica del possesso dei requisiti per il pagamento del sostegno (es. controlli amministrativi, controlli in loco, controllo degli impegni pluriennali, ecc.).

La revoca/decadenza totale del contributo (premio all'avviamento e contributo sugli investimenti) sarà pronunciata a seguito della rendicontazione complessiva di spese ammissibili inferiori ad Euro 30.000,00 (investimento minimo ammissibile).

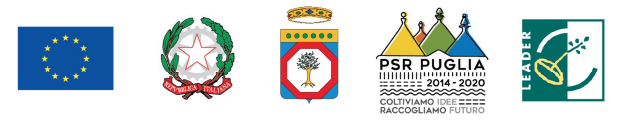

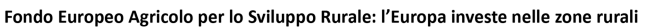

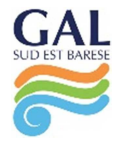

La revoca/decadenza totale o parziale del contributo può essere pronunciata a seguito della mancata osservanza degli impegni e degli obblighi previsti dal presente bando e suoi allegati, dalla normativa regionale, nazionale e comunitaria.

La revoca/decadenza totale o parziale del contributo può anche essere pronunciata a seguito delle risultanze di controlli effettuati da organi esterni, quali ad esempio Organi di Polizia, Carabinieri, Guardia di Finanza, ecc., al di fuori dei controlli previsti dalla regolamentazione comunitaria e quindi non rientranti nel procedimento amministrativo.

Le riduzioni ed esclusioni saranno applicate secondo quanto previsto dalla vigente normativa comunitaria e nazionale.

#### **22. VERIFICABILITÀ E CONTROLLABILITÀ DELLE MISURE (VCM)**

L'art. 62 del regolamento (UE) n. 1305/2013 stabilisce che gli Stati Membri garantiscono che tutte le misure di sviluppo rurale che intendono attuare siano verificabili e controllabili.

Tutti i criteri di ammissibilità, gli impegni e i criteri di selezione devono essere definiti in modo oggettivo tale da essere applicati senza possibilità di diverse interpretazioni. Inoltre, il controllo del rispetto degli stessi deve essere certo e con un costo amministrativo sostenibile rispetto al contributo erogato.

I rischi rilevabili nell'implementazione della misura nel suo complesso sono riferibili alle categorie, come definite nella scheda predisposta dai Servizi della Commissione in merito all'art. 62 del Regolamento (UE) n. 1305/2013 "Verificabilità e Controllabilità delle Misure".

Gli stessi rischi risultano rilevabili sulla base dell'esperienza pregressa nella gestione del PSR Puglia 2007-2013 per le misure analoghe, nonché sulla base delle risultanze dei precedenti Audit comunitari.

In considerazione di quanto sopra riportato, la gestione della misura presenta elementi di particolare complessità. Pertanto, dovrà attuarsi con modalità pienamente rispondenti alle esigenze di controllo, nell'ipotesi di mettere in atto le misure di mitigazione dei rischi.

Ai fini degli adempimenti regolamentari l'AdG e l'OP AGEA utilizzano il Sistema Informativo VCM reso disponibile dalla Rete Rurale Nazionale allo scopo, da una parte, di assicurare uniformità nell'esecuzione delle verifiche e, dall'altra, di valutare congiuntamente le modalità di esecuzione dei controlli e di corretta compilazione delle apposite *check-list* predisposte all'interno del Sistema stesso. Tali schede verranno messe a disposizione sia dei beneficiari che del personale che eseguirà i controlli.

#### **23. NORMATIVA SUGLI AIUTI DI STATO**

Il sostegno valere sul presente Avviso è concesso nel rispetto del regolamento di esenzione sull'applicazione del "*de minimis*" Reg. (UE) n. 1407/2013.

Al fine di verificare che le agevolazioni pubbliche siano concesse nel rispetto delle disposizioni previste dalla normativa comunitaria, specie al fine di evitare il cumulo dei benefici e, nel caso di

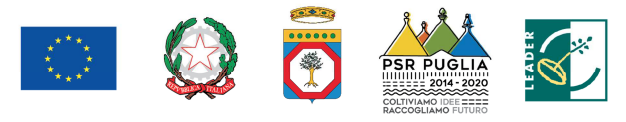

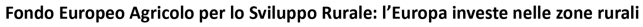

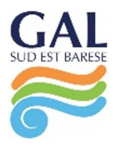

aiuti *de minimis*, il superamento del massimale di aiuto concedibile imposto dall'Unione europea, il Ministero dello sviluppo economico, in attuazione dell'art. 14 della legge 115 del 2014, ha istituito, presso la Direzione generale per gli incentivi alle imprese del Ministero dello sviluppo economico, il "Registro nazionale degli aiuti di Stato" (RNA).

Il Registro è concepito per consentire alle amministrazioni pubbliche titolari di misure di aiuto in favore delle imprese e ai soggetti, anche di natura privata, incaricati della gestione di tali aiuti, di effettuare i controlli amministrativi nella fase di concessione, attraverso il rilascio di apposite visure che recano l'elencazione dei benefici di cui il destinatario dell'aiuto abbia già goduto in qualunque settore negli ultimi esercizi.

#### **24. DISPOSIZIONI GENERALI**

Per tutto quanto non definito e specificato dettagliatamente nell'Avviso, si rimanda a quanto previsto dalla normativa comunitaria, nazionale e regionale vigente, nonché nelle Linee Guida sull'ammissibilità delle spese relative allo Sviluppo Rurale 2014-2020.

In ottemperanza alle normative comunitarie, nazionali e regionali vigenti i soggetti beneficiari destinatari di concessione degli aiuti del PSR Puglia 2014-2020 sono inoltre tenuti a:

- collaborare con le competenti autorità per l'espletamento delle attività di istruttoria, controllo e monitoraggio delle DdS e DdP;
- non produrre false dichiarazioni;
- dare comunicazione per iscritto, al massimo entro trenta giorni dal verificarsi degli eventi, di eventuali variazioni della posizione del beneficiario e/o delle condizioni di ammissibilità previste dal presente Avviso e dai successivi atti amministrativi correlati;
- garantire il rispetto delle norme vigenti in materia regolarità dei lavoratori e l'applicazione dei Contratti Collettivi di Lavoro di categoria, nonché le norme di igiene e sicurezza del lavoro di cui al D. Lgs. n.81/2008. Inoltre devono rispettare quanto stabilito dalla L.R. n.28/2006 "Disciplina in materia di contrasto al lavoro non regolare" e dal Regolamento regionale attuativo n.31/2009 (in particolare quanto previsto al comma 1 e 2 dell'art. 2).

#### **25. RELAZIONI CON IL PUBBLICO**

Le informazioni e la documentazione relativa al presente Avviso potranno essere acquisite collegandosi al sito www.galseb.it.

Eventuali informazioni, chiarimenti e specificazioni in merito al presente bando, potranno essere richieste al GAL Sud Est Barese Tel. 080.4737490 e al seguente indirizzo di posta elettronica info@galseb.it fino a 7 giorni precedenti alla data di scadenza del bando.

Le FAQ di interesse generale saranno pubblicate anche sul sito www.galseb.it nella sezione relativa al presente bando.

Ai sensi della Legge n. 241/1990 e s.m.i. Il Responsabile Unico del Procedimento è il direttore del GAL dott. Arcangelo Cirone.

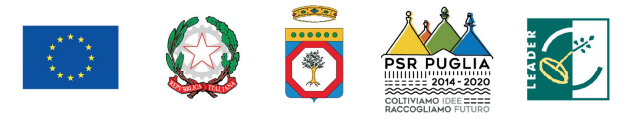

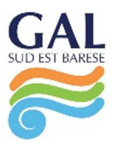

Tutte le comunicazioni tra il GAL e il soggetto beneficiario successive alla presentazione della proposta avvengono attraverso PEC. La comunicazione si intende avvenuta nel momento in cui il gestore della PEC rende disponibile il documento informatico nella casella di posta elettronica del destinatario. A tale scopo il proponente dovrà dotarsi, se non ne è già in possesso, di una propria specifica casella. L'indirizzo PEC da utilizzare per il GAL è: galseb@gigapec.it.

#### **26. INFORMATIVA E TRATTAMENTO DATI PERSONALI**

I dati acquisiti dai beneficiari nelle diverse fasi procedurali vengono trattati nel rispetto della normativa vigente ed in particolare del D.L. n. 196/2003 "Codice in materia di protezione dei dati personali" e del Regolamento Generale sulla Protezione dei Dati (GDPR), Reg. (UE) n. 2016/679.

I dati richiesti saranno utilizzati esclusivamente per le finalità previste dal presente Avviso e saranno oggetto di trattamento svolto con o senza l'ausilio di strumenti informatici nel pieno rispetto della normativa sopra richiamata e improntato ai principi di correttezza, liceità, pertinenza, trasparenza, e tutelando la riservatezza e i diritti dei dichiaranti/richiedenti.

Il Titolare del trattamento dei dati è il GAL Sud Est Barese s.c.ar.l..